ACTIVE NETWORK

# ACTIVE Network: Integrating with Camp and Class Manager

(Version 3.18, Camp and Class Manager 14.1)

# **ACTIVE Network, LLC**

© 2024 Active Network, LLC, and/or its affiliates and licensors. All rights reserved. No part of this publication may be reproduced, transmitted, transcribed, stored in a retrieval system, or translated into any computer language, in any form or by any means, electronic, mechanical, magnetic, optical, chemical, manual, or otherwise, without prior written permission. You have limited permission to make hard copy or other reproductions of any machine-readable documentation for your own use, provided that each such reproduction shall carry this copyright notice. No other rights under copyright are granted without prior written permission. The document is not intended for production and is furnished "as is" without warranty of any kind. All warranties on this document are hereby disclaimed including the warranties of merchantability and fitness for a particular purpose.

```
ACTIVE Network, LLC
Dallas Corporate Office
5800 Granite Parkway – 12th Floor
Plano, Texas 75201
```
#### **About ACTIVE Network, LLC**

ACTIVE Network, LLC is a technology and media company that helps millions of people find and register for things to do and helps organizations increase participation in their activities and events.

For more information about ACTIVE Network, LLC products and services, please visi[t ACTIVEnetwork.com.](http://www.activenetwork.com/)

## **Contents**

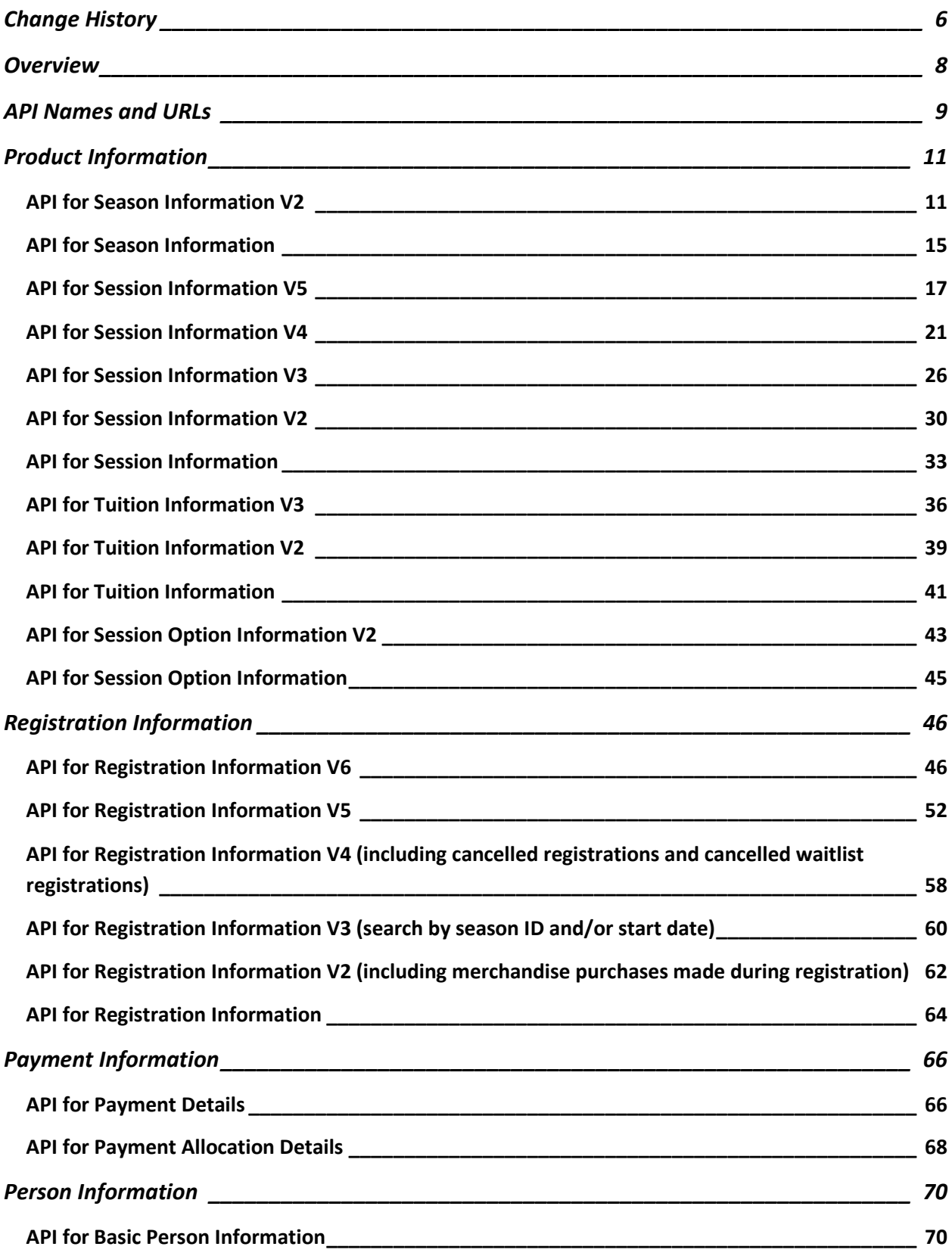

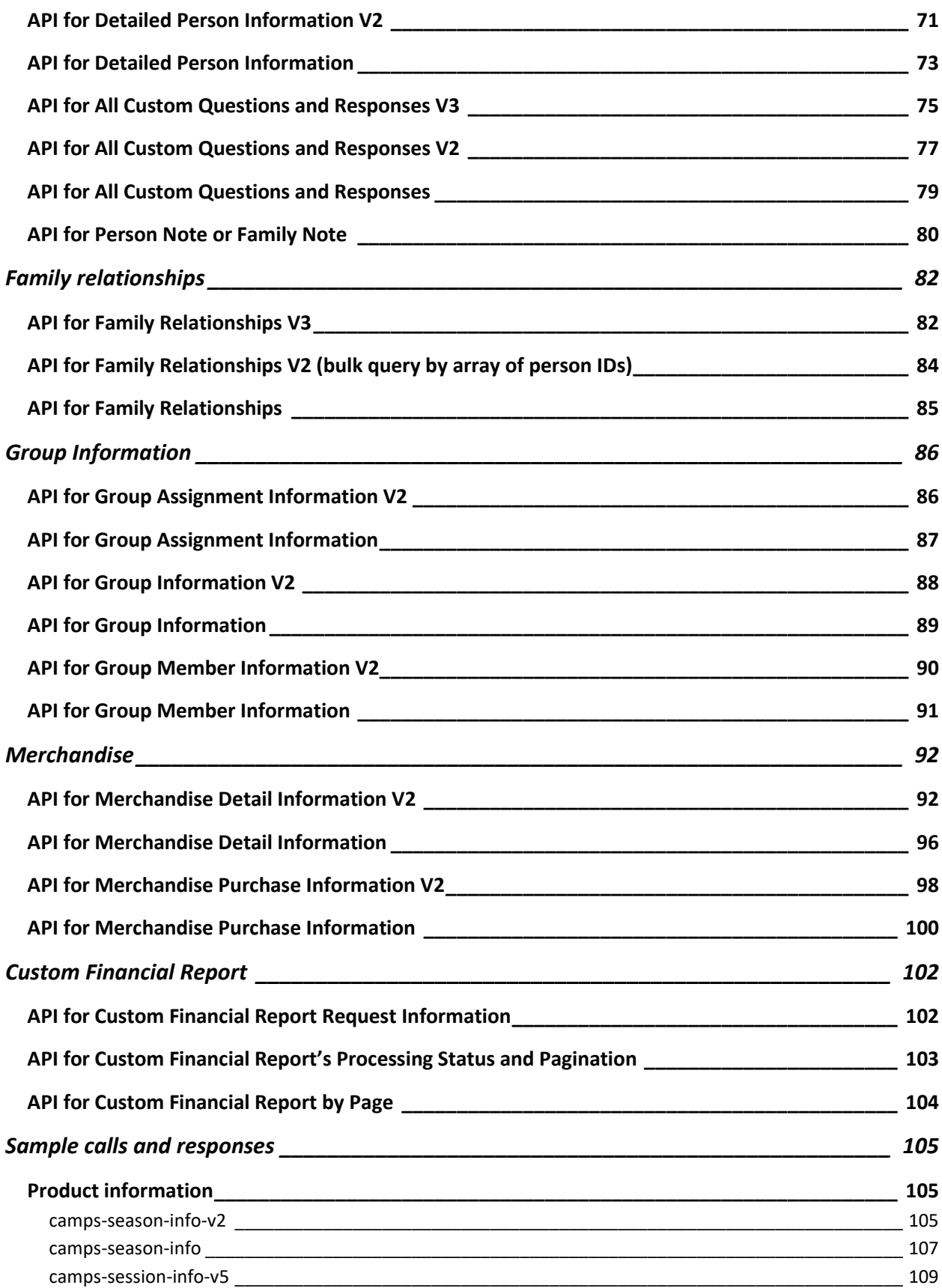

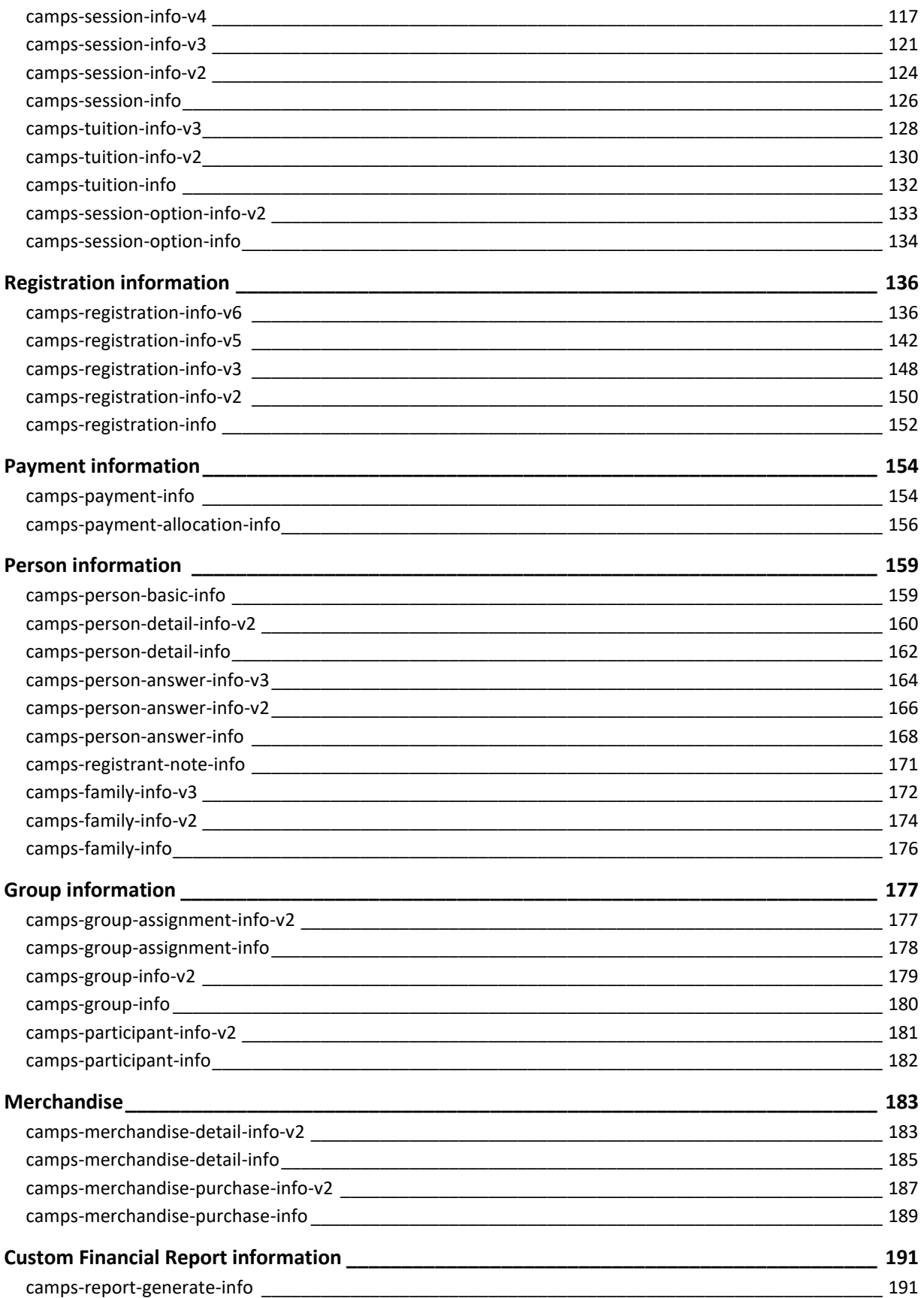

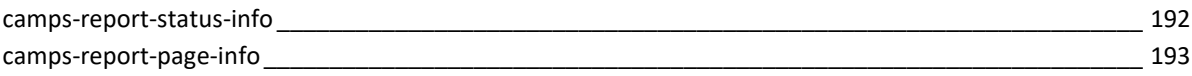

## <span id="page-6-0"></span>**Change History**

The following table shows recent revisions to *ACTIVE Network: Integrating with Camp and Class Manager*.

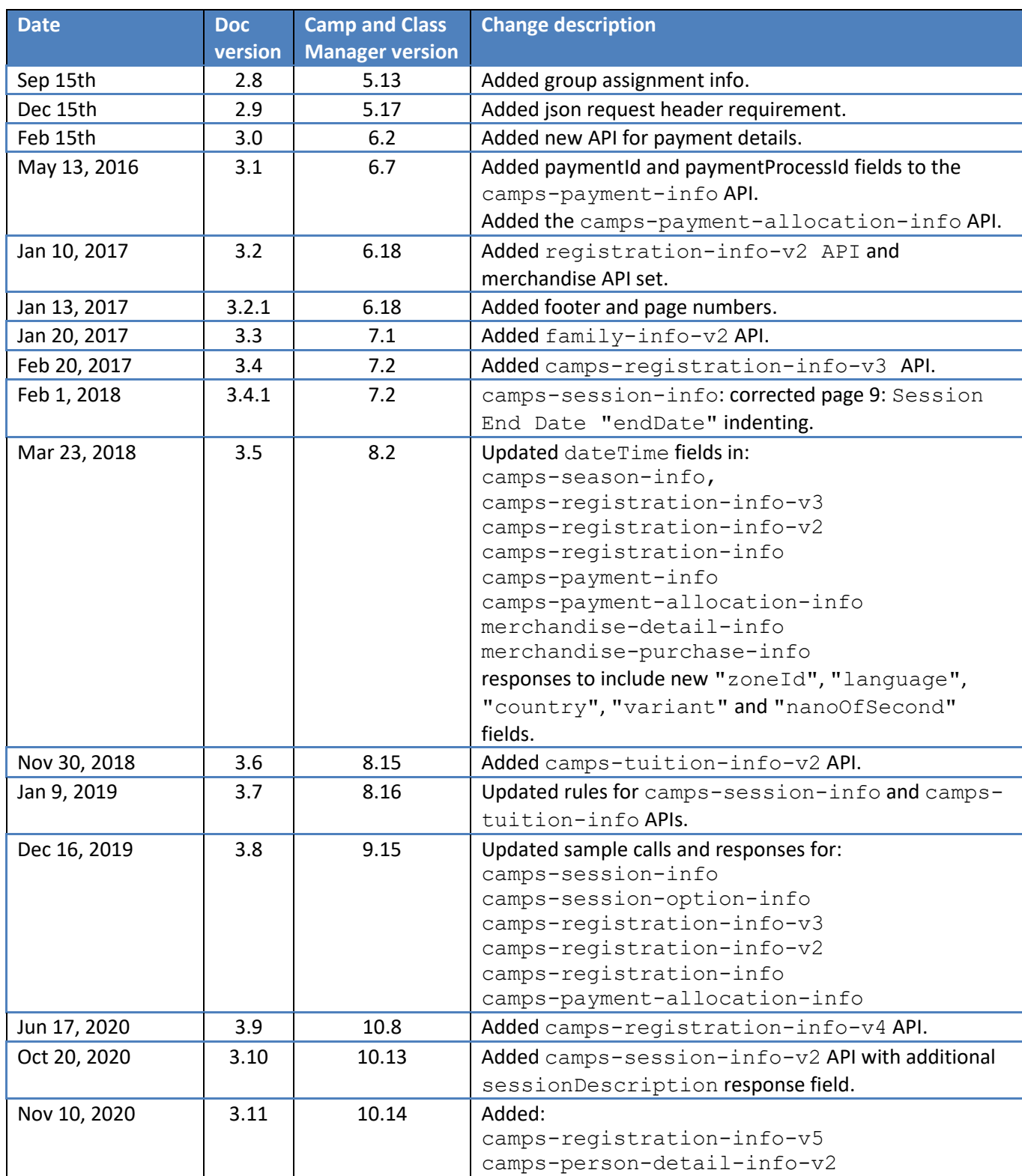

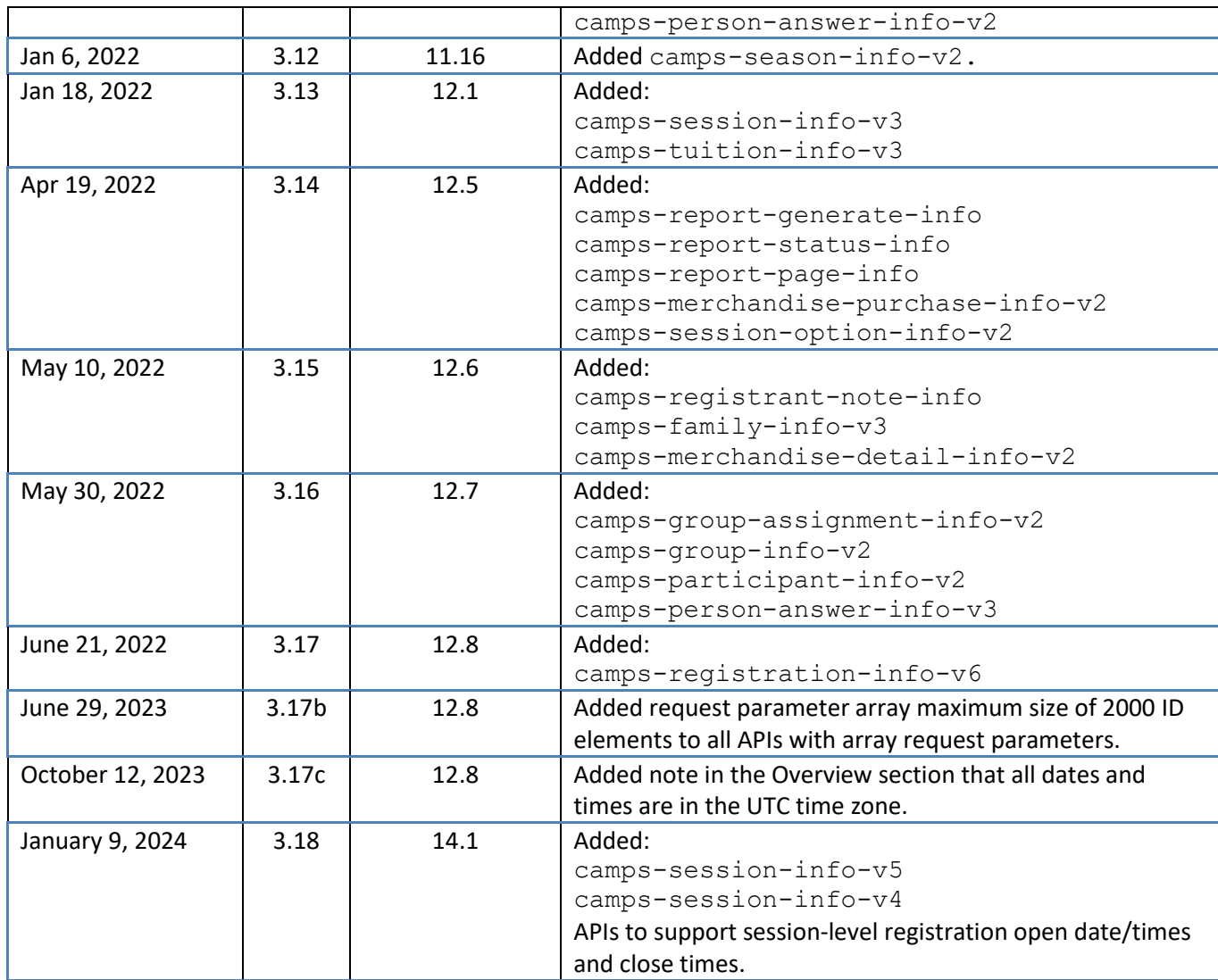

## <span id="page-8-0"></span>**Overview**

The Camp & Class public API is a collection of individual APIs that you can use to retrieve data about the following aspects of your organization data from the Camp & Class Manager system.

- Seasons
- Sessions
- Tuitions
- Session Options
- Registrations
- Payments and refunds
- Payment Allocation
- People
- People's Family Relationships
- Group Assignments
- Custom Financial Report

Information is obtained from the distinct APIs described below. Although they are public facing, access requires a Camp & Class username and password, the name of your agency (as it appears as a part of the URL when you are logged into the system), and a unique security token, which must be obtained from ACTIVE Network.

Information from each API is accessed using a standard HTTP POST request. Examples can be seen in the *Sample call and responses* section at the end of this document.

#### **Note**:

- Camps API only supports input parameters in JSON format. Please always set the following request header when hitting the API:
	- Content-Type: application/json
- All dates and times are in the UTC time zone.

#### *Your Application Name*

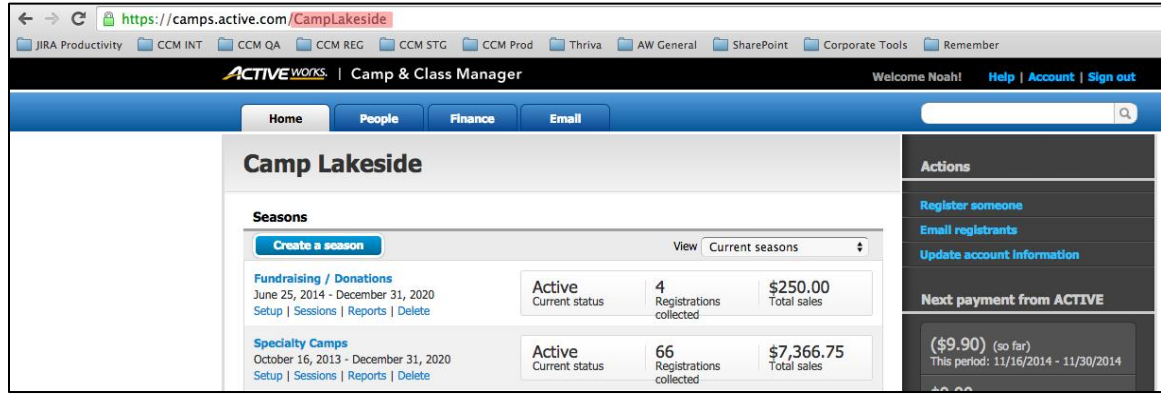

## <span id="page-9-0"></span>**API Names and URLs**

#### **Product Information APIs:**

```
https://awapi.active.com/rest/camps-season-info-v2
https://awapi.active.com/rest/camps-season-info
https://awapi.active.com/rest/camps-session-info-v3
https://awapi.active.com/rest/camps-session-info-v2
https://awapi.active.com/rest/camps-session-info
https://awapi.active.com/rest/camps-tuition-info-v3
https://awapi.active.com/rest/camps-tuition-info-v2
https://awapi.active.com/rest/camps-tuition-info
https://awapi.active.com/rest/camps-session-option-info-v2
https://awapi.active.com/rest/camps-session-option-info
```
#### **Registration Information APIs:**

```
https://awapi.active.com/rest/camps-registration-info-v6
https://awapi.active.com/rest/camps-registration-info-v5
https://awapi.active.com/rest/camps-registration-info-v4
https://awapi.active.com/rest/camps-registration-info-v3
https://awapi.active.com/rest/camps-registration-info-v2
https://awapi.active.com/rest/camps-registration-info
https://awapi.active.com/rest/camps-payment-info
https://awapi.active.com/rest/camps-payment- allocation-info
```
#### **Person Information APIs:**

```
https://awapi.active.com/rest/camps-person-basic-info
https://awapi.active.com/rest/camps-person-detail-info-v2
https://awapi.active.com/rest/camps-person-detail-info
https://awapi.active.com/rest/camps-person-answer-info-v3
https://awapi.active.com/rest/camps-person-answer-info-v2
https://awapi.active.com/rest/camps-person-answer-info
https://awapi.active.com/rest/camps-registrant-note-info
```
#### **Family Relationships APIs:**

```
https://awapi.active.com/rest/camps-family-info-v3
https://awapi.active.com/rest/camps-family-info-v2
https://awapi.active.com/rest/camps-family-info
```
#### **Group Information APIs:**

```
https://awapi.active.com/rest/camps-group-assignment-info-v2
https://awapi.active.com/rest/camps-group-assignment-info
https://awapi.active.com/rest/camps-group-info-v2
https://awapi.active.com/rest/camps-group-info
https://awapi.active.com/rest/camps-participant-info-v2
https://awapi.active.com/rest/camps-participant-info
```
#### **Merchandise APIs:**

```
https://awapi.active.com/rest/camps-merchandise-info-v2
https://awapi.active.com/rest/camps-merchandise-info
https://awapi.active.com/rest/camps-merchandise-purchase-info-v2
```
https://awapi.active.com/rest/camps-merchandise-purchase-info

#### **Custom Financial Report APIs:**

https://awapi.active.com/rest/camps-report-generate-info https://awapi.active.com/rest/camps-report-status-info https://awapi.active.com/rest/camps-report-page-info

## <span id="page-11-0"></span>**Product Information**

Several distinct APIs provide information about your seasons, sessions, tuitions, and session options. All except the season information API require an input parameter.

## <span id="page-11-1"></span>**API for Season Information V2**

```
https://awapi.active.com/rest/camps-season-info-v2
The input parameters for this API are:
```
- an array of season IDs (if left null, then this API will return data for all seasons; maximum 2000 season IDs).
- a date range for the last modified date:
	- o if the start date is left null, then by default this API will use 1970-1-1 00:00:00 as the start date.
	- $\circ$  If the end date is left null, then by default this API will use the current date as the end date.

```
"seasonIds":[]
```

```
"dateRange":{
```

```
"startDate":{
```
"zoneId": "America/Chicago",

```
"day": 28,
```

```
"month": 10,
```

```
"year": 2021,
```
"hour": 0,

"minutes": 35,

"seconds": 56

},

```
"endDate":{
```

```
"zoneId": "America/Chicago",
"day": 28,
"month": 12,
"year": 2021,
"hour": 0,
```

```
"minutes": 35,
"seconds": 56
}
```
}

This API will return the following information: Season ID "seasonId" Name of Season "name" Season Start Date "firstDateTime" Season Start ZoneId "zoneId" Season Start Language "language" Season Start Country "country" Season Start Variant "variant" Season Start Day "day" Season Start Month "month" Season Start Year "year" Season Start Hour "hour" Season Start Minutes "minutes" Season Start Seconds "seconds" Season Start NanoOfSecond "nanoOfSecond" Season End Date "lastDateTime" Season End ZoneId "zoneId" Season End Language "language" Season End Country "country" Season End Variant "variant" Season End Day "day" Season End Month "month"

Season End Year "year"

Season End Hour "hour" Season End Minutes "minutes" Season End Seconds "seconds" Season End NanoOfSecond "nanoOfSecond" Season Registration Goal "registrationGoal" Season Revenue Goal "revenueGoal" Season Actual Registrations "registrationCount" Season Actual Revenue "totalSales" Season Status "seasonState" Registration Opens/Opened On "registrationOpenOn" Registration ZoneId "zoneId" Registration Language "language" Registration "country" Registration "variant" Registration "day" Registration "month" Registration "year" Registration "hour" Registration "minutes" Registration "seconds" Registration "nanoOfSecond" Sessions in Season "sessionIds" (array) Session Last Modified Date "lastModifiedDateTime" Session Last Modified ZoneId "zoneId" Session Last Modified Language "language" Session Last Modified "country" Session Last Modified "variant"

Session Last Modified "day" Session Last Modified "month" Session Last Modified "year" Session Last Modified "hour" Session Last Modified "minutes" Session Last Modified "seconds" Session Last Modified "nanoOfSecond"

#### <span id="page-15-0"></span>**API for Season Information**

<https://awapi.active.com/>rest/camps-season-info The input parameter for this API is an array of up to 2000 season IDs. If left null, then this API will return data for all seasons.

"seasonIds"

This API will return the following information:

Season ID "seasonId"

Name of Season "name"

Season Start Date "firstDateTime"

Season Start ZoneId "zoneId" Season Start Language "language" Season Start Country "country" Season Start Variant "variant" Season Start Day "day" Season Start Month "month" Season Start Year "year" Season Start Hour "hour" Season Start Minutes "minutes" Season Start Seconds "seconds" Season Start NanoOfSecond "nanoOfSecond" Season End Date "lastDateTime" Season End ZoneId "zoneId" Season End Language "language" Season End Country "country" Season End Variant "variant" Season End Day "day" Season End Month "month" Season End Year "year"

Season End Hour "hour" Season End Minutes "minutes" Season End Seconds "seconds" Season End NanoOfSecond "nanoOfSecond" Season Registration Goal "registrationGoal" Season Actual Registrations "registrationCount" Season Revenue Goal "revenueGoal" Season Actual Revenue "totalSales" Season Status "seasonState" Season Opens/Opened On "registrationOpenOn" Sessions in Season "sessionIds" (array)

## <span id="page-17-0"></span>**API for Session Information V5**

#### **NOTE**

To support session-level registration opening dates/times and closing times, this API has been derived from the existing camps-session-info-v2 API with new registrationOpenDateTime and registrationCloseDateTime response fields.

After the Multiple Price Tier release, this Session (camps-session-info-v5) API only supports a session with:

- A single early-bird price tier per tuition.
- Same early-bird expired dates for all tuitions in the session.

When querying this API for a session with multiple tuitions and multiple early-bird price tiers for each tuition, the following cases apply:

- If the first price tiers of the session tuitions have the same expired dates, then:
	- The early-bird price cutoff date (earlyBirdPricingDate) field returns the same expired date for the different first price tiers.
- If the first price tiers of the session tuitions have different expired dates, then:
	- The early-bird price cutoff date  $(early BirdPricingDate)$  field is invalid and returns "12/31/9999".
- If one of the tuitions has only a standard price but no early-bird price tiers, while other tuitions have multiple price tiers and the same first price tier expired dates, then:
	- The early-bird price cutoff date (earlyBirdPricingDate) field returns the same expired date for the different first price tiers.

When querying this API for a session with no price tiers in any of its tuitions:

• The early-bird price cutoff date (earlyBirdPricingDate) field returns "null".

https://awapi.active.com/rest/camps-session-info-v2 Input parameter is an array of session IDs (maximum 2000 session IDs)

#### "sessionIds"

#### Returns the following information:

Session ID "id" Session Name "name"

Session Description "sessionDescription"

Session Start Date "startDate"

Session Start Day "day" Session Start Month "month" Session Start Year "year" Session End Date "endDate" Session End Day "day" Session End Month "month" Session End Year "year" Session Registration Open On "registrationOpenDate" Session Registration Open Day "day" Session Registration Open Month "month" Session Registration Open Year "year" Session Registration Closes "registrationCloseDate" Session Registration Closes Day "day" Session Registration Closes Month "month" Session Registration Closes Year "year" Session Location "location" Location Address "address" Location Address Line 1 "line1" Location Address Line 2 "line2" Location Address City "city" Location Address "country" Location Address "province" Location Address "postalCode" Location Name "name" Session Availability "availability" Session Gender Restriction "genderRestriction"

Session Age Restriction 'as of' Date "ageRestrictionDate"

Session Minimum Age "minAgeRestriction" Session Maximum age "maxAgeRestriction" Session Minimum grade "minGradeRestriction" Session Maximum grade "maxGradeRestriction" Session Early Bird Cutoff Date "earlyBirdPricingDate" Session Waitlist Boolean "waitlistEnabled" Session Tuitions "tuitionIds" (array) Session Options "sessionOptionIds"(array) Session Day or Overnight "dayOvernight" Session Days of week "daysOfWeek" ["SUNDAY", …] (array) Session Start time of day "startTimeOfDay" Session End time of day "endTimeOfDay" Session Type "sessionType" Session Capacity "capacity" Session Registration Open Date Time "registrationOpenDateTime" Time zone "zoneId" Language "language" Country "country" Variant "variant" Day "day" Month "month" Year "year" Hour "hour" Minutes "minutes" Seconds "seconds" Nanoseconds "nanoOfSecond"

Session Registration Close Date Time "registrationCloseDateTime"

Time zone "zoneId" Language "language" Country "country" Variant "variant" Day "day" Month "month" Year "year" Hour "hour" Minutes "minutes" Seconds "seconds" Nanoseconds "nanoOfSecond"

## <span id="page-21-0"></span>**API for Session Information V4**

#### **NOTE**

To support session-level registration opening dates/times and closing times, this API has been derived from the existing camps-session-info-v3 API with new registrationOpenDateTime and registrationCloseDateTime response fields.

After the Multiple Price Tier release, this Session (camps-session-info-v4) API only supports a session with:

- A single early-bird price tier per tuition.
- Same early-bird expired dates for all tuitions in the session.

When querying this API for a session with multiple tuitions and multiple early-bird price tiers for each tuition, the following cases apply:

- If the first price tiers of the session tuitions have the same expired dates, then:
	- The early-bird price cutoff date (earlyBirdPricingDate) field returns the same expired date for the different first price tiers.
- If the first price tiers of the session tuitions have different expired dates, then:
	- The early-bird price cutoff date  $(early BirdPricingDate)$  field is invalid and returns "12/31/9999".
- If one of the tuitions has only a standard price but no early-bird price tiers, while other tuitions have multiple price tiers and the same first price tier expired dates, then:
	- The early-bird price cutoff date (earlyBirdPricingDate) field returns the same expired date for the different first price tiers.

When querying this API for a session with no price tiers in any of its tuitions:

• The early-bird price cutoff date (earlyBirdPricingDate) field returns "null".

#### https://awapi.active.com/rest/camps-session-info-v3 The input parameters for this API are:

- an array of session IDs (maximum 2000 session IDs).
- a date range for the last modified date:
	- $\circ$  if the start date is left null, then by default this API will use 1970-1-1 00:00:00 as the start date.
	- $\circ$  If the end date is left null, then by default this API will use the current date as the end date.

```
"sessionIds": []
```

```
"dateRange": {
```

```
 "startDate": {
     "day": 28,
     "month": 9,
     "year": 2021,
     "hour": 0,
     "minutes": 35,
     "seconds": 56
```
## },

```
 "endDate": {
     "day": 28,
     "month": 12,
     "year": 2021,
     "hour": 0,
     "minutes": 35,
     "seconds": 56
```
#### }

#### This API will return the following information:

Session ID "id" Session Name "name" Session Description "sessionDescription" Session Start Date "startDate" Session Start Day "day" Session Start Month "month" Session Start Year "year" Session End Date "endDate" Session End Day "day" Session End Month "month"

Session End Year "year"

Session Registration Open On "registrationOpenDate" Session Registration Open Day "day" Session Registration Open Month "month" Session Registration Open Year "year" Session Registration Closes "registrationCloseDate" Session Registration Closes Day "day" Session Registration Closes Month "month" Session Registration Closes Year "year" Session Location "location" Location Address "address" Location Address Line 1 "line1" Location Address Line 2 "line2" Location Address City "city" Location Address "country" Location Address "province" Location Address "postalCode"

Location Name "name"

Session Availability "availability" Session Gender Restriction "genderRestriction" Session Age Restriction 'as of' Date "ageRestrictionDate" Session Minimum Age "minAgeRestriction" Session Maximum age "maxAgeRestriction" Session Minimum grade "minGradeRestriction" Session Maximum grade "maxGradeRestriction" Session Early Bird Cutoff Date "earlyBirdPricingDate" Session Waitlist Boolean "waitlistEnabled"

Session Tuitions "tuitionIds" (array) Session Options "sessionOptionIds"(array) Session Day or Overnight "dayOvernight" Session Days of week "daysOfWeek" ["SUNDAY", …] (array) Session Start time of day "startTimeOfDay" Session End time of day "endTimeOfDay" Session Type "sessionType" Session Capacity "capacity" Session Last Modified Date "lastModifiedDate" Session Last Modified ZoneId "zoneId" Session Last Modified Language "language" Session Last Modified "country" Session Last Modified "variant" Session Last Modified "day" Session Last Modified "month" Session Last Modified "year" Session Last Modified "hour" Session Last Modified "minutes" Session Last Modified "seconds" Session Last Modified "nanoOfSecond" Session GLCode "glCodeId" Session Registration Open Date Time "registrationOpenDateTime" Time zone "zoneId" Language "language" Country "country" Variant "variant" Day "day"

ACTIVE Network: Integrating with Camp and Class Manager

Month "month" Year "year" Hour "hour" Minutes "minutes" Seconds "seconds" Nanoseconds "nanoOfSecond"

Session Registration Close Date Time "registrationCloseDateTime"

Time zone "zoneId" Language "language" Country "country" Variant "variant" Day "day" Month "month" Year "year" Hour "hour" Minutes "minutes" Seconds "seconds" Nanoseconds "nanoOfSecond"

## <span id="page-26-0"></span>**API for Session Information V3**

#### **NOTE**

After the Multiple Price Tier release, this Session (camps-session-info-v3) API only supports a session with:

- A single early-bird price tier per tuition.
- Same early-bird expired dates for all tuitions in the session.

When querying this API for a session with multiple tuitions and multiple early-bird price tiers for each tuition, the following cases apply:

- If the first price tiers of the session tuitions have the same expired dates, then:
	- The early-bird price cutoff date (earlyBirdPricingDate) field returns the same expired date for the different first price tiers.
- If the first price tiers of the session tuitions have different expired dates, then:
	- The early-bird price cutoff date  $(early BirdPricingDate)$  field is invalid and returns "12/31/9999".
- If one of the tuitions has only a standard price but no early-bird price tiers, while other tuitions have multiple price tiers and the same first price tier expired dates, then:
	- The early-bird price cutoff date (earlyBirdPricingDate) field returns the same expired date for the different first price tiers.

When querying this API for a session with no price tiers in any of its tuitions:

• The early-bird price cutoff date (earlyBirdPricingDate) field returns "null".

https://awapi.active.com/rest/camps-session-info-v3 The input parameters for this API are:

- an array of session IDs (maximum 2000 session IDs).
- a date range for the last modified date:
	- $\circ$  if the start date is left null, then by default this API will use 1970-1-1 00:00:00 as the start date.
	- $\circ$  If the end date is left null, then by default this API will use the current date as the end date.

```
"sessionIds": []
```

```
"dateRange": {
```

```
 "startDate": {
```

```
 "day": 28,
```

```
"month": 9,
 "year": 2021,
 "hour": 0,
 "minutes": 35,
 "seconds": 56
```
### },

 "endDate": { "day": 28, "month": 12, "year": 2021, "hour": 0, "minutes": 35, "seconds": 56

#### }

#### This API will return the following information:

Session ID "id" Session Name "name" Session Description "sessionDescription" Session Start Date "startDate" Session Start Day "day" Session Start Month "month" Session Start Year "year" Session End Date "endDate" Session End Day "day" Session End Month "month" Session End Year "year" Session Registration Open On "registrationOpenDate"

Session Registration Open Day "day" Session Registration Open Month "month" Session Registration Open Year "year" Session Registration Closes "registrationCloseDate" Session Registration Closes Day "day" Session Registration Closes Month "month" Session Registration Closes Year "year" Session Location "location"

Location Address "address"

Location Address Line 1 "line1" Location Address Line 2 "line2" Location Address City "city" Location Address "country" Location Address "province" Location Address "postalCode"

Location Name "name"

Session Availability "availability" Session Gender Restriction "genderRestriction" Session Age Restriction 'as of' Date "ageRestrictionDate" Session Minimum Age "minAgeRestriction" Session Maximum age "maxAgeRestriction" Session Minimum grade "minGradeRestriction" Session Maximum grade "maxGradeRestriction" Session Early Bird Cutoff Date "earlyBirdPricingDate" Session Waitlist Boolean "waitlistEnabled" Session Tuitions "tuitionIds" (array) Session Options "sessionOptionIds"(array)

#### ACTIVE Network: Integrating with Camp and Class Manager

Session Day or Overnight "dayOvernight" Session Days of week "daysOfWeek" ["SUNDAY", …] (array) Session Start time of day "startTimeOfDay" Session End time of day "endTimeOfDay" Session Type "sessionType" Session Capacity "capacity" Session Last Modified Date "lastModifiedDate" Session Last Modified ZoneId "zoneId" Session Last Modified Language "language" Session Last Modified "country" Session Last Modified "variant" Session Last Modified "day" Session Last Modified "month" Session Last Modified "year" Session Last Modified "hour" Session Last Modified "minutes" Session Last Modified "seconds" Session Last Modified "nanoOfSecond"

## <span id="page-30-0"></span>**API for Session Information V2**

#### **NOTE**

After the Multiple Price Tier release, this Session (camps-session-info-v2) API only supports a session with:

- A single early-bird price tier per tuition.
- Same early-bird expired dates for all tuitions in the session.

When querying this API for a session with multiple tuitions and multiple early-bird price tiers for each tuition, the following cases apply:

- If the first price tiers of the session tuitions have the same expired dates, then:
	- The early-bird price cutoff date (earlyBirdPricingDate) field returns the same expired date for the different first price tiers.
- If the first price tiers of the session tuitions have different expired dates, then:
	- The early-bird price cutoff date (earlyBirdPricingDate) field is invalid and returns "12/31/9999".
- If one of the tuitions has only a standard price but no early-bird price tiers, while other tuitions have multiple price tiers and the same first price tier expired dates, then:
	- The early-bird price cutoff date (earlyBirdPricingDate) field returns the same expired date for the different first price tiers.

When querying this API for a session with no price tiers in any of its tuitions:

• The early-bird price cutoff date (earlyBirdPricingDate) field returns "null".

https://awapi.active.com/rest/camps-session-info-v2 Input parameter is an array of session IDs (maximum 2000 session IDs)

"sessionIds"

#### Returns the following information:

Session ID "id" Session Name "name" Session Description "sessionDescription" Session Start Date "startDate" Session Start Day "day"

Session Start Month "month"

Session End Date "endDate" Session End Day "day" Session End Month "month" Session End Year "year" Session Registration Open On "registrationOpenDate" Session Registration Open Day "day" Session Registration Open Month "month" Session Registration Open Year "year" Session Registration Closes "registrationCloseDate" Session Registration Closes Day "day" Session Registration Closes Month "month" Session Registration Closes Year "year" Session Location "location" Location Address "address" Location Address Line 1 "line1" Location Address Line 2 "line2" Location Address City "city" Location Address "country" Location Address "province" Location Address "postalCode" Location Name "name" Session Availability "availability" Session Gender Restriction "genderRestriction" Session Age Restriction 'as of' Date "ageRestrictionDate" Session Minimum Age "minAgeRestriction" Session Maximum age "maxAgeRestriction"

Session Start Year "year"

Session Minimum grade "minGradeRestriction" Session Maximum grade "maxGradeRestriction" Session Early Bird Cutoff Date "earlyBirdPricingDate" Session Waitlist Boolean "waitlistEnabled" Session Tuitions "tuitionIds" (array) Session Options "sessionOptionIds"(array) Session Day or Overnight "dayOvernight" Session Days of week "daysOfWeek" ["SUNDAY", …] (array) Session Start time of day "startTimeOfDay" Session End time of day "endTimeOfDay" Session Type "sessionType" Session Capacity "capacity"

## <span id="page-33-0"></span>**API for Session Information**

#### **NOTE**

After the Multiple Price Tier release, the legacy Session (camps-session-info) API only supports a session with:

- A single early-bird price tier per tuition.
- Same early-bird expired dates for all tuitions in the session.

When querying this legacy API for a session with multiple tuitions and multiple early-bird price tiers for each tuition, the following cases apply:

- If the first price tiers of the session tuitions have the same expired dates, then:
	- The early-bird price cutoff date (earlyBirdPricingDate) field returns the same expired date for the different first price tiers.
- If the first price tiers of the session tuitions have different expired dates, then:
	- The early-bird price cutoff date (earlyBirdPricingDate) field is invalid and returns "12/31/9999".
- If one of the tuitions has only a standard price but no early-bird price tiers, while other tuitions have multiple price tiers and the same first price tier expired dates, then:
	- The early-bird price cutoff date (earlyBirdPricingDate) field returns the same expired date for the different first price tiers.

When querying this legacy API for a session with no price tiers in any of its tuitions:

• The early-bird price cutoff date (earlyBirdPricingDate) field returns "null".

https://awapi.active.com/rest/camps-session-info Input parameter is an array of session IDs (maximum 2000 session IDs)

"sessionIds"

#### Returns the following information:

```
Session ID "id"
Session Name "name"
Session Start Date "startDate"
     Session Start Day "day"
     Session Start Month "month"
     Session Start Year "year"
```
Session End Date "endDate" Session End Day "day" Session End Month "month" Session End Year "year" Session Registration Open On "registrationOpenDate" Session Registration Open Day "day" Session Registration Open Month "month" Session Registration Open Year "year" Session Registration Closes "registrationCloseDate" Session Registration Closes Day "day" Session Registration Closes Month "month" Session Registration Closes Year "year" Session Location "location" Location Address "address"

> Location Address Line 1 "line1" Location Address Line 2 "line2" Location Address City "city" Location Address "country" Location Address "province" Location Address "postalCode"

Location Name "name"

Session Availability "availability" Session Gender Restriction "genderRestriction" Session Age Restriction 'as of' Date "ageRestrictionDate" Session Minimum Age "minAgeRestriction" Session Maximum age "maxAgeRestriction" Session Minimum grade "minGradeRestriction"

Session Maximum grade "maxGradeRestriction" Session Early Bird Cutoff Date "earlyBirdPricingDate" Session Waitlist Boolean "waitlistEnabled" Session Tuitions "tuitionIds" (array) Session Options "sessionOptionIds"(array) Session Day or Overnight "dayOvernight" Session Days of week "daysOfWeek" ["SUNDAY", …] (array) Session Start time of day "startTimeOfDay" Session End time of day "endTimeOfDay" Session Type "sessionType" Session Capacity "capacity"
### **API for Tuition Information V3**

**NOTE**

This API supersedes the "camps-tuition-info-v2" API below, which will be removed in future.

Current and new applications should use this API instead of the "camps-tuition-info" and "camps-tuition-info-v2" API.

https://awapi.active.com/rest/camps-tuition-info-v3

The input parameters for this API are:

- an array of tuition IDs (maximum 2000 tuition IDs).
- a date range for the last modified date:
	- o if the start date is left null, then by default this API will use 1970-1-1 00:00:00 as the start date.
	- o If the end date is left null, then by default this API will use the current date as the end date.

```
"tuitionIds":[]
```

```
"dateRange":{
```
"startDate":{

```
"zoneId": "America/Chicago",
     "day": 28,
     "month": 10,
     "year": 2021,
     "hour": 0,
     "minutes": 35,
     "seconds": 56
     },
"endDate":{
     "zoneId": "America/Chicago",
     "day": 28,
     "month": 12,
```

```
"year": 2021,
      "hour": 0,
      "minutes": 35,
      "seconds": 56
      }
}
```
This API will return the following information:

Tuition ID "tuitionId" Tuition Name "name" Tuition Regular Price "regularPrice" (the price charged after all Price Tiers have expired) Tuition Availability "availability" Tuition Capacity "capacity" Tuition Description "description" Tuition Type "tuitionType" Tuition Price Tiers "priceTiers" Tuition Last Modified Date "lastModifiedDate" Tuition Last Modified ZoneId "zoneId" Tuition Last Modified Language "language" Tuition Last Modified "country" Tuition Last Modified "variant" Tuition Last Modified "day" Tuition Last Modified "month" Tuition Last Modified "year" Tuition Last Modified "hour" Tuition Last Modified "minutes" Tuition Last Modified "seconds"

Tuition Last Modified "nanoOfSecond"

### **API for Tuition Information V2**

**NOTE**

This API supersedes the "camps-tuition-info" API below, which will be removed in future.

Current and new applications should use this API instead of the "camps-tuition-info" API.

https://awapi.active.com/rest/camps-tuition-info-v2 Input parameter is an array of tuition IDs (maximum 2000 tuition IDs)

"tuitionIds"

Return the following information:

Tuition ID "tuitionId"

Tuition Name "name"

Tuition Regular Price "regularPrice" (the price charged after all Price Tiers have expired)

Tuition Availability "availability"

Tuition Capacity "capacity"

Tuition Description "description"

Tuition Type "tuitionType"

Tuition Price Tiers "priceTiers" (array; maximum 4 Early-Bird price tiers)

id "price tier ID"

Tier Price "tierPrice" (price for this Early-Bird price tier)

Expire Date "expireDate" (date before which this price tier is effective)

> ZoneId "zoneId" Language "language" Country "country" Variant "variant" Day "day"

Month "month" Year "year" Hour "hour" Minutes "minutes" Seconds "seconds" NanoOfSecond "nanoOfSecond"

## **API for Tuition Information**

**NOTE**

Deprecated API.

After the Multiple Price Tier release, the legacy Tuition (camps-tuition-info) API only supports a session with:

- A single early-bird price tier per tuition.
- Same early-bird expired dates for all tuitions in the session.

When querying this legacy API for a session with multiple tuitions and multiple early-bird price tiers for each tuition, the following cases apply:

- If the first price tiers of the session tuitions have the same expired dates, then:
	- The regularPrice field returns the standard price of each tuition.
	- The earlyBirdPrice field returns the first price tier of each tuition.
- If the first price tiers of the session tuitions have different expired dates, then:
	- The regularPrice field returns the standard price of each tuition.
	- The earlyBirdPrice field is invalid and returns "\$9,999,999.00".
- If one of the tuitions has only a standard price but no early-bird price tiers, while other tuitions have multiple price tiers and the same first price tier expired dates, then:
	- The regularPrice field returns the standard price of each tuition.
	- For tuitions with multiple price tiers, the earlyBirdPrice field returns the first price tier of each tuition.
	- For the tuition with no price tier, the  $\epsilon$ arlyBirdPrice field is invalid and returns "\$9,999,999.00".

Current and new applications should use the "camps-tuition-info-v2" API instead of this API.

When querying this legacy API for a session with no price tiers in all of its tuitions:

• The earlyBirdPrice field returns "null".

https://awapi.active.com/rest/camps-tuition-info Input parameter is an array of tuition IDs (maximum 2000 tuition IDs)

"tuitionIds"

Return the following information:

Tuition ID "tuitionId"

Tuition Name "name"

Tuition Regular Price "regularPrice"

Tuition Early Bird Price "earlyBirdPrice" Tuition Availability "availability" Tuition Capacity "capacity" Tuition Description "description" Tuition Type "tuitionType"

### **API for Session Option Information V2**

https://awapi.active.com/rest/camps-session-option-info-v2 The input parameters for this API are:

- an array of Session Option IDs (maximum 2000 Session Option IDs)
- a date range for the last modified date:
	- o if the start date is left null, then by default this API will use 1970-1-1 00:00:00 as the start date.
	- o If the end date is left null, then by default this API will use the current date as the end date.

"sessionOptionIds"

```
"dateRange":{
```
"startDate":{

```
"zoneId": "America/Chicago",
     "day": 28,
     "month": 10,
     "year": 2021,
     "hour": 0,
     "minutes": 35,
     "seconds": 56
     },
"endDate":{
     "zoneId": "America/Chicago",
     "day": 28,
     "month": 12,
     "year": 2021,
     "hour": 0,
     "minutes": 35,
     "seconds": 56
     }
```
}

#### This API will return the following information:

Session Option ID "sessionOptionId" Session Option Name "name" Session Option Price "price" Allow Multiple Purchases "allowMultiple" Session Option Availability "availability" Session Option Capacity "capacity" Session Option Description "description" Session Option Type "sessionOptionType" Session Option GLCode "glCodeId" Session Option Last Modified Date "lastModifiedDateTime" Session Option Last Modified ZoneId "zoneId" Session Option Last Modified Language "language" Session Option Last Modified "country" Session Option Last Modified "variant" Session Option Last Modified "day" Session Option Last Modified "month" Session Option Last Modified "year" Session Option Last Modified "hour" Session Option Last Modified "minutes" Session Option Last Modified "seconds" Session Option Last Modified "nanoOfSecond"

#### **API for Session Option Information**

https://awapi.active.com/rest/camps-session-option-info Input parameter is an array of Session Option IDs (maximum 2000 Session Option IDs)

"sessionOptionIds"

This API will return the following information: Session Option ID "sessionOptionId" Session Option Name "name" Session Option Price "price" Allow Multiple Purchases "allowMultiple" Session Option Availability "availability" Session Option Capacity "capacity" Session Option Description "description" Session Option Type "sessionOptionType"

# **Registration Information**

## **API for Registration Information V6**

https://awapi.active.com/rest/camps-registration-info-v6 Third-party applications can query this API for information about registrations.

Third-party applications can specify the following input parameters to filter the response as required:

- Start Date (if unspecified, then the response returns registrations made on any date. If specified, then only registrations made on or after this date are returned)
- Session ID array (Required field; maximum 2000 session IDs)
- Season ID (Required field)
- ⚫ Merchandise IDs array (if unspecified, then the response returns registrations that include purchases for any merchandise items; maximum 2000 merchandise IDs)
- ⚫ Merchandise Item IDs array (if unspecified, then the response returns registrations that include purchases for any merchandise item variants; maximum 2000 merchandise item IDs)
- ⚫ Filter:
	- Registration update date: include registrations that were last updated on or after this date.
	- Registration update type array: include registrations with one or more of the following statuses: TRANSFER, EDIT, SALE or CANCELLED.
	- Merchandise update date: include merchandise transactions that were last updated on or after this date.
	- Merchandise update type array: include merchandise transactions with one or more of the following statuses: sale, additional purchase or cancelled.
	- Session option update date: include session option transactions that were last updated on or after this date.
	- Session option update type array: include session option transactions with one or more of the following statuses: sale, additional purchase or cancelled.

```
Start Date "startDate":{"zoneId": "America/Chicago","day": 28,"month": 
10,"year": 2020,"hour": 0,"minutes": 35,"seconds": 56}
Session ID array "sessionIds":[]
Season ID "seasonId"
Merchandise ID array "merchandiseIds":[]
Merchandise Item ID array "merchandiseItemId":[]
filter
```

```
Registration Update Date "regUpdateDate":{"zoneId": 
"America/Chicago","day": 28,"month": 10,"year": 2020,"hour": 
0,"minutes": 35,"seconds": 56}
Registration Update Type Array 
"regUpdateTypes":["TRANSFER","EDIT","SALE","CANCELLED"]
Merchandise Update Date "merchandiseUpdateDate":{"zoneId": 
"America/Chicago","day": 28,"month": 10,"year": 2020,"hour": 
0,"minutes": 35,"seconds": 56}
Merchandise Update Type Array 
"merchandiseUpdateTypes":["SALE","ADD_PURCHASE","CANCELLED"]
Session Option Update Date "sessionOptionUpdateDate":{"zoneId": 
"America/Chicago","day": 28,"month": 10,"year": 2020,"hour": 
0,"minutes": 35,"seconds": 56}
Session Option Update Type Array 
"sessionOptionUpdateTypes":["SALE","ADD_PURCHASE","CANCELLED"]
```
This API will return the following information summary information for each registration:

```
Session ID "sessionId"
Count of Individual Registrations "registrationCount" 
Count of Waitlisted Registrations "waitlistCount" 
Details for Waitlisted Registrations "waitlistDetails" 
Total Revenue from this Registration "totalRevenue"
Details for this Registration "registrationDetails"
```
The summary information is then followed by detailed information on individual registrations within this registration:

Session ID "sessionId" Session Registration ID "registrationId" Session Participant ID "personId" Date of Session Registration "regDate" Session Registration ZoneId "zoneId" Session Registration Language "language" Session Registration Country "country"

Session Registration Variant "variant" Session Registration Day "day" Session Registration Month "month" Session Registration Year "year" Session Registration Hour "hour" Session Registration Minutes "minutes" Session Registration Seconds "seconds" Session Registration NanoOfSecond "nanoOfSecond" Session Registration Tuition "tuitionId" SessionOptions Item Purchases "sessionOptions" (list) SessionOption Item ID "sessionOptionId" Purchase Quantity "quantity" Update Date "UpdateDate" ZoneId "zoneId" Language "language" Country "country" Variant "variant" Day "day" Month "month" Year "year" Hour "hour" Minutes "minutes" Seconds "seconds" NanoOfSecond "nanoOfSecond" Update Type "UpdateType" Merchandise Item Purchases "merchandiseItems" (list) Merchandise ID "merchandiseId"

Merchandise Item ID "merchandiseItemId" Purchase Quantity "quantity" Update Date "UpdateDate" ZoneId "zoneId" Language "language" Country "country" Variant "variant" Day "day" Month "month" Year "year" Hour "hour" Minutes "minutes" Seconds "seconds" NanoOfSecond "nanoOfSecond" Update Type "UpdateType"

Session Registration Sale Amount "saleAmount"

Session Registration Balance "balance"

Group(s) that registration belongs to "groupIds" (array)

Update Date "UpdateDate"

ZoneId "zoneId" Language "language" Country "country" Variant "variant" Day "day" Month "month" Year "year" Hour "hour"

Minutes "minutes"

Seconds "seconds"

NanoOfSecond "nanoOfSecond"

Update Type "UpdateType"

Note:

- If a registration was cancelled manually, then the original registration would have been cancelled and a new registration created. In the corresponding API response, three registrations would be included:
	- o The original registration with UpdateType =  $SALE$ .
	- o The original registration with UpdateType = CANCELLED.
	- o The new registration with UpdateType = SALE.
- If a registration's tuition was changed, then the original registration would have been cancelled and a new registration created. In the corresponding API response, three registrations would be included:
	- o The original registration with UpdateType = SALE.
	- o The original registration with UpdateType =  $EDIT$ .
	- o The new registration with UpdateType =  $SALE$ .
- If a registration was transferred to another session, then the original registration would have been cancelled and a new registration created. In the corresponding API response, three registrations would be included:
	- $o$  The original registration with UpdateType = SALE.
	- o The original registration with UpdateType = TRANSFER.
	- o The new registration with UpdateType = SALE.
- Registrations where the tuition price, session option price or merchandise price were edited are NOT included in the API response as there is no change to the tuition, session option or merchandise quantity. However, the totalRevenue includes the above price changes.
- The registrationCount excludes cancelled registrations (in the v4 API, the registrationCount includes cancelled registrations).
- Additional purchases (ADD PURCHASE) are defined as any purchase that increases the quantity of session options or merchandise, e.g.:
	- $\circ$  If a registration has no merchandise, but a merchandise purchase is added to the registration, then the UpdateType of the merchandise purchase is ADD\_PURCHASE.
	- o If a registration has an original merchandise purchase M1 and then a merchandise purchase M2 is added to the registration, then:
		- **The UpdateType of the original merchandise purchase M1 is SALE.**
		- The UpdateType of the additional merchandise purchase M2 is ADD\_PURCHASE.
- $\circ$  If a registration has an original merchandise purchase M1 which is then cancelled and replaced by merchandise purchase M2, then:
	- The UpdateType of the cancelled merchandise purchase M1 is CANCELLED.
	- **•** The UpdateType of the replacement merchandise purchase M2 is SALE.
- $\circ$  If a registration has an original merchandise purchase M1 which is then cancelled and replaced by merchandise purchases M2 and M3, then:
	- **The update type of the cancelled merchandise purchase M1 is CANCELLED.**
	- The update type of the additional merchandise purchases M2 and M3 are both ADD\_PURCHASE.
- Specifying an empty update date filter returns records for all dates.
- Specifying an empty update type filter returns records of all types.
- Registration update date/type filters take precedence over merchandise and session option update date/type filters; the response only includes merchandise and session options belonging to registrations which meet the registration update date/type filter, e.g.:
	- $\circ$  For a registration sold on 1/1/2020 with a merchandise sale on 1/1/2020 and the merchandise sale cancelled on 1/3/2020:
		- **F** If the regUpdateType filter = CANCELLED and the merchandiseUpdateType filter = CANCELLED, then the registration and merchandise are excluded from the response because the registration is a SALE and is not CANCELLED.
		- **f** If the regUpdateType filter = SALE and the merchandiseUpdateType filter = CANCELLED, then both the registration SALE and merchandise CANCELLED records are included in the response, but the merchandise SALE record is excluded from the response.
		- If the regUpdateType filter = SALE and the merchandiseUpdateType filter = ADD PURCHASE, then then registration is included in the response, but the merchandise is excluded from the response as it is not an ADD PURCHASE.

### **API for Registration Information V5**

https://awapi.active.com/rest/camps-registration-info-v5 Third party applications can query this API for information about registrations.

Third party applications can specify the following input parameters to filter the response as required:

- Start Date (if unspecified, then the response returns registrations made on any date. If specified, then only registrations made on or after this date are returned)
- Session ID array (Required field; maximum 2000 session IDs)
- Season ID (Required field)
- ⚫ Merchandise IDs array (if unspecified, then the response returns registrations that include purchases for any merchandise items; maximum 2000 merchandise IDs)
- ⚫ Merchandise Item IDs array (if unspecified, then the response returns registrations that include purchases for any merchandise item variants; maximum 2000 merchandise item IDs)
- Filter:
	- Registration update date: include registrations that were last updated on or after this date.
	- Registration update type array: include registrations with one or more of the following statuses: sale or cancelled.
	- Merchandise update date: include merchandise transactions that were last updated on or after this date.
	- Merchandise update type array: include merchandise transactions with one or more of the following statuses: sale, additional purchase or cancelled.
	- Session option update date: include session option transactions that were last updated on or after this date.
	- Session option update type array: include session option transactions with one or more of the following statuses: sale, additional purchase or cancelled.

```
Start Date "startDate":{"zoneId": "America/Chicago","day": 28,"month": 
10,"year": 2020,"hour": 0,"minutes": 35,"seconds": 56}
Session ID array "sessionIds":[]
Season ID "seasonId"
Merchandise ID array "merchandiseIds":[]
Merchandise Item ID array "merchandiseItemId":[]
filter
     Registration Update Date "regUpdateDate":{"zoneId": 
     "America/Chicago","day": 28,"month": 10,"year": 2020,"hour": 
     0,"minutes": 35,"seconds": 56}
```

```
Registration Update Type Array "regUpdateTypes":["SALE", 
"CANCELLED"]
Merchandise Update Date "merchandiseUpdateDate":{"zoneId": 
"America/Chicago","day": 28,"month": 10,"year": 2020,"hour": 
0,"minutes": 35,"seconds": 56}
Merchandise Update Type Array
"merchandiseUpdateTypes":["SALE","ADD_PURCHASE","CANCELLED"]
Session Option Update Date "sessionOptionUpdateDate":{"zoneId": 
"America/Chicago","day": 28,"month": 10,"year": 2020,"hour": 
0,"minutes": 35,"seconds": 56}
Session Option Update Type Array 
"sessionOptionUpdateTypes":["SALE","ADD_PURCHASE","CANCELLED"]
```
This API will return the following information summary information for each registration:

```
Session ID "sessionId"
Count of Individual Registrations "registrationCount" 
Count of Waitlisted Registrations "waitlistCount" 
Details for Waitlisted Registrations "waitlistDetails" 
Total Revenue from this Registration "totalRevenue"
Details for this Registration "registrationDetails"
```
The summary information is then followed by detailed information on individual registrations within this registration:

```
Session ID "sessionId"
Session Registration ID "registrationId"
Session Participant ID "personId"
Date of Session Registration "regDate"
          Session Registration ZoneId "zoneId"
          Session Registration Language "language"
          Session Registration Country "country"
          Session Registration Variant "variant"
          Session Registration Day "day"
```
Session Registration Month "month" Session Registration Year "year" Session Registration Hour "hour" Session Registration Minutes "minutes" Session Registration Seconds "seconds" Session Registration NanoOfSecond "nanoOfSecond" Session Registration Tuition "tuitionId" SessionOptions Item Purchases "sessionOptions" (list) SessionOption Item ID "sessionOptionId" Purchase Quantity "quantity" Update Date "UpdateDate" ZoneId "zoneId" Language "language" Country "country" Variant "variant" Day "day" Month "month" Year "year" Hour "hour" Minutes "minutes" Seconds "seconds" NanoOfSecond "nanoOfSecond" Update Type "UpdateType" Merchandise Item Purchases "merchandiseItems" (list) Merchandise ID "merchandiseId" Merchandise Item ID "merchandiseItemId" Purchase Quantity "quantity"

Update Date "UpdateDate" ZoneId "zoneId" Language "language" Country "country" Variant "variant" Day "day" Month "month" Year "year" Hour "hour" Minutes "minutes" Seconds "seconds" NanoOfSecond "nanoOfSecond"

Update Type "UpdateType"

Session Registration Sale Amount "saleAmount"

Session Registration Balance "balance"

Group(s) that registration belongs to "groupIds" (array)

Update Date "UpdateDate"

ZoneId "zoneId"

Language "language" Country "country" Variant "variant" Day "day" Month "month" Year "year" Hour "hour" Minutes "minutes" Seconds "seconds"

NanoOfSecond "nanoOfSecond"

Update Type "UpdateType"

Note:

- If a registration's tuition was changed, the tuition price edited or the registration transferred, then the original registration would have been cancelled and a new registration created. In the corresponding API response, three registrations would be included:
	- $o$  The original registration with UpdateType = SALE.
	- o The original registration with UpdateType = CANCELLED.
	- o The new registration with UpdateType =  $SALE$ .
- Registrations where the tuition price, session option price or merchandise price were edited are NOT included in the API response as there is no change to the tuition, session option or merchandise quantity. However, the totalRevenue includes the above price changes.
- The registrationCount excludes cancelled registrations (in the v4 API, the registrationCount includes cancelled registrations).
- Additional purchases (ADD PURCHASE) are defined as any purchase that increases the quantity of session options or merchandise, e.g.:
	- $\circ$  If a registration has no merchandise, but a merchandise purchase is added to the registration, then the UpdateType of the merchandise purchase is ADD\_PURCHASE.
	- $\circ$  If a registration has an original merchandise purchase M1 and then a merchandise purchase M2 is added to the registration, then:
		- **The UpdateType of the original merchandise purchase M1 is SALE.**
		- The UpdateType of the additional merchandise purchase M2 is ADD\_PURCHASE.
	- $\circ$  If a registration has an original merchandise purchase M1 which is then cancelled and replaced by merchandise purchase M2, then:
		- **•** The UpdateType of the cancelled merchandise purchase M1 is CANCELLED.
		- $\blacksquare$  The UpdateType of the replacement merchandise purchase M2 is SALE.
	- $\circ$  If a registration has an original merchandise purchase M1 which is then cancelled and replaced by merchandise purchases M2 and M3, then:
		- **The update type of the cancelled merchandise purchase M1 is CANCELLED.**
		- The update type of the additional merchandise purchases M2 and M3 are both ADD\_PURCHASE.
- Specifying an empty update date filter returns records for all dates.
- Specifying an empty update type filter returns records of all types.
- Registration update date/type filters take precedence over merchandise and session option update date/type filters; the response only includes merchandise and session options belonging to registrations which meet the registration update date/type filter, e.g.:
	- $\circ$  For a registration sold on 1/1/2020 with a merchandise sale on 1/1/2020 and the merchandise sale cancelled on 1/3/2020:
- **·** If the regUpdateType filter = CANCELLED and the merchandiseUpdateType filter = CANCELLED, then the registration and merchandise are excluded from the response because the registration is a SALE and is not CANCELLED.
- **f** If the regUpdateType filter = SALE and the merchandiseUpdateType filter = CANCELLED, then both the registration SALE and merchandise CANCELLED records are included in the response, but the merchandise SALE record is excluded from the response.
- **f** If the regUpdateType filter = SALE and the merchandiseUpdateType filter = ADD PURCHASE, then then registration is included in the response, but the merchandise is excluded from the response as it is not an ADD PURCHASE.

## **API for Registration Information V4 (including cancelled registrations and cancelled waitlist registrations)**

#### **NOTE**

This API supersedes the "camps-registration-info-v3", "camps-registrationinfo-v2" and "camps-registration-info" APIs below, which will be removed in future.

Current and new applications should use the latest camps-registration-info-v6 API.

#### https://awapi.active.com/rest/camps-registration-info-v4

Third party applications can query this API for information about registrations, including cancelled registrations and cancelled waitlist registrations.

Third party applications can specify the following input parameters to filter the response as required:

- ⚫ Session ID array (Required field; maximum 2000 session IDs)
- Start Date (if unspecified, then the response returns registrations made on any date. If specified, then only registrations made on or after the startDate are returned)
- ⚫ Merchandise IDs array (if unspecified, then the response returns registrations that include purchases for any merchandise items; maximum 2000 merchandise IDs)

Season ID "seasonId"

Session ID array "sessionIds": []

Start Date "startDate":{"day":27,"month":4,"year":2014}

Merchandise Item ID array "merchandiseIds":[]

This API will return the following information summary information for each registration:

```
Session ID "sessionId"
Count of Individual Registrations "registrationCount" 
Count of Waitlisted Registrations "waitlistCount" 
Details for Waitlisted Registrations "waitlistDetails" 
Total Revenue from this Registration "totalRevenue"
Details for this Registration "registrationDetails"
```
The summary information is then followed by detailed information on individual registrations within this registration:

Session ID "sessionId"

Session Registration ID "registrationId" Session Participant ID "personId" Date of Session Registration "regDate"

> Session Registration ZoneId "zoneId" Session Registration Language "language" Session Registration Country "country" Session Registration Variant "variant" Session Registration Day "day" Session Registration Month "month" Session Registration Year "year" Session Registration Hour "hour" Session Registration Minutes "minutes" Session Registration Seconds "seconds" Session Registration NanoOfSecond "nanoOfSecond"

Session Registration Tuition "tuitionId"

SessionOptions Item Purchases "sessionOptions" (list)

SessionOption Item ID "sessionOptionId" Purchase Quantity "quantity" Cancelled Flag "cancelled"

Merchandise Item Purchases "merchandiseItems" (list) Merchandise Item ID "merchandiseItemId" Purchase Quantity "quantity" Cancelled Flag "cancelled" Session Registration Sale Amount "saleAmount" Session Registration Balance "balance" Group(s) that registration belongs to "groupIds" (array)

Session Registration Cancelled Flag "cancelled"

### **API for Registration Information V3 (search by season ID and/or start date)**

**NOTE**

Deprecated API.

Current and new applications should use the latest camps-registration-info-v6 API.

https://awapi.active.com/rest/camps-registration-info-v3 Third party applications can query this API for information about registrations, including any merchandise item purchases.

Third party applications can specify the following input parameters to filter the response as required:

- Season ID (if unspecified, then the response returns registrations for all seasons)
- Session ID array (if unspecified, then the response returns registrations for all sessions; maximum 2000 session IDs)

**Note**: either the Season ID or Session ID array or both must be specified. Specifying NULL for both parameters is an invalid request.

- ⚫ Start Date (if unspecified, then the response returns registrations made on any date. If specified, then only registrations made on or after the startDate are returned)
- ⚫ Merchandise IDs array (if unspecified, then the response returns registrations that include purchases for any merchandise items; maximum 2000 merchandise IDs)

```
Season ID "seasonId"
```

```
Session ID array "sessionIds": []
```
Start Date "startDate":{"day":27,"month":4,"year":2014}

```
Merchandise Item ID array "merchandiseIds":[]
```
This API will return the following information summary information for each registration:

```
Session ID "sessionId"
Count of Individual Registrations "registrationCount"
Count of Waitlisted Registrations "waitlistCount"
Details for Waitlisted Registrations "waitlistDetails"
Total Revenue from this Registration "totalRevenue"
```
Details for this Registration "registrationDetails"

The summary information is then followed by detailed information on individual registrations within this registration:

Session ID "sessionId" Session Registration ID "registrationId" Session Participant ID "personId" Date of Session Registration "regDate" Session Registration ZoneId "zoneId" Session Registration Language "language" Session Registration Country "country" Session Registration Variant "variant" Session Registration Day "day" Session Registration Month "month" Session Registration Year "year" Session Registration Hour "hour" Session Registration Minutes "minutes" Session Registration Seconds "seconds" Session Registration NanoOfSecond "nanoOfSecond" Session Registration Tuition "tuitionId" Session Registration Sess. Optns "sessionOptions" (array) Merchandise Item Purchases "merchandiseItems" (list) Merchandise Item ID "merchandiseItemId" Purchase Quantity "quantity" Session Registration Sale Amount "saleAmount" Session Registration Balance "balance" Group(s) that registration belongs to "groupIds" (array) Session Registration Cancelled Flag "cancelled"

## **API for Registration Information V2 (including merchandise purchases made during registration)**

**NOTE** Deprecated API. Current and new applications should use the latest camps-registration-info-v6 API.

https://awapi.active.com/rest/camps-registration-info-v2 Third party applications can query this API for information about registrations, including any merchandise item purchases.

Third party applications MUST specify the following input parameters to filter the response to only the required sessions:

Session ID array "sessionIds":[] (maximum 2000 session IDs)

Third party applications can OPTIONALLY specify the following input parameters to filter the response to only the required merchandise items:

Merchandise Item ID array "merchandiseIds":[] (maximum 2000 merchandise IDs)

This API will return the following information summary information for each registration:

Session ID "sessionId" Count of Individual Registrations "registrationCount" Count of Waitlisted Registrations "waitlistCount" Details for Waitlisted Registrations "waitlistDetails" Total Revenue from this Registration "totalRevenue" Details for this Registration "registrationDetails"

The summary information is then followed by detailed information on individual registrations within this registration:

Session ID "sessionId" Session Registration ID "registrationId" Session Participant ID "personId" Date of Session Registration "regDate"

Session Registration ZoneId "zoneId" Session Registration Language "language" Session Registration Country "country" Session Registration Variant "variant" Session Registration Day "day" Session Registration Month "month" Session Registration Year "year" Session Registration Hour "hour" Session Registration Minutes "minutes" Session Registration Seconds "seconds" Session Registration NanoOfSecond "nanoOfSecond"

Session Registration Sess. Optns "sessionOptions" (array) Merchandise Item Purchases "merchandiseItems" (list)

Session Registration Tuition "tuitionId"

Merchandise Item ID "merchandiseItemId" Purchase Quantity "quantity" Session Registration Sale Amount "saleAmount" Session Registration Balance "balance" Group(s) that registration belongs to "groupIds" (array) Session Registration Cancelled Flag "cancelled"

ACTIVE Network: Integrating with Camp and Class Manager

#### **API for Registration Information**

https://awapi.active.com/rest/camps-registration-info Input is an array of session IDs (maximum 2000 session IDs) **NOTE** Deprecated API. Current and new applications should use the latest camps-registration-info-v6 API.

Returns the following information for each session:

Session ID "sessionId" Session Registration ID "registrationId" Session Participant ID "personId" Date of Session Registration "regDate" Session Registration ZoneId "zoneId" Session Registration Language "language" Session Registration Country "country" Session Registration Variant "variant" Session Registration Day "day" Session Registration Month "month" Session Registration Year "year" Session Registration Hour "hour" Session Registration Minutes "minutes" Session Registration Seconds "seconds" Session Registration NanoOfSecond "nanoOfSecond" Session Registration Tuition "tuitionId" Session Registration Sess. Optns "sessionOptions" (array) Session Registration Sale Amount "saleAmount"

Session Registration Balance "balance" Group(s) that registration belongs to "groupIds" (array) Session Registration Cancelled Flag "cancelled"

## **Payment Information**

## **API for Payment Details**

https://awapi.active.com/rest/camps-payment-info Input parameter is a date range in the following form (max 60 days). Dates provided should refer to the UTC time. You can also input array of required Season IDs (optional; if unspecified then information returned is about payments for all seasons; maximum 2000 season IDs)

```
"startDate":{"day":27,"month":4,"year":2014,"hour":0,"minutes":0,"seco
nds":0}
```

```
"endDate":{"day":27,"month":7,"year":2014,"hour":0,"minutes":0,"second
s":0}
```
"seasonIds":[]

#### Returns the following information for each payment and refund:

```
Payment date "createDate"
```

```
Payment ZoneId "zoneId"
           Payment Language "language"
           Payment Country "country"
           Payment Variant "variant"
           Payment Day "day"
           Payment Month "month"
           Payment Year "year"
           Payment Hour "hour"
           Payment Minutes "minutes"
           Payment Seconds "seconds"
           Payment NanoOfSecond "nanoOfSecond"
Order details "orderInfo"
           Order number "orderNumber"
           Registration ID "registrationIds"
Payment method "paymentMethod"
```
Payment details "paymentDetails"

Season ID "seasonId"

Person ID "personId"

Payment type "type"

Payment amount "amount"

Payment ID "paymentId"

Payment process ID "paymentProcessID"

### **API for Payment Allocation Details**

https://awapi.active.com/rest/camps-payment-allocation-info Third party applications can query this API for funds allocated to (and de-allocated from) line items in a specified date range.

The input parameter is a date range in the following form (max 60 days). Dates provided should be in UTC time.

You can also optionally specify arrays of required:

- Season IDs (if unspecified, then the response returns payment allocations for all seasons; maximum 2000 season IDs)
- Session IDs (if unspecified, then the response returns payment allocations for all sessions; maximum 2000 session IDs)
- Order IDs (if unspecified, then the response returns payment allocations for all orders; maximum 2000 order IDs)
- Payment IDs (if unspecified, then the response returns payment allocations for all payments; maximum 2000 payment IDs)

```
"startDate":{"day":27,"month":4,"year":2014,"hour":0,"minutes":0,"seco
nds":0}
```

```
"endDate":{"day":27,"month":7,"year":2014,"hour":0,"minutes":0,"second
s":0}
```

```
"seasonIds":[]
```

```
"sessionIds": []
```

```
"orderIds": []
```

```
"paymentIds": []
```
#### Returns the following information for each allocation/de-allocation event:

```
Allocation date "dateTime"
           Allocation ZoneId "zoneId"
           Allocation Language "language"
           Allocation Country "country"
           Allocation Variant "variant"
           Allocation Day "day"
```
Allocation Month "month"

Allocation Year "year"

Allocation Hour "hour"

Allocation Minutes "minutes"

Allocation Seconds "seconds"

Allocation NanoOfSecond "nanoOfSecond"

Payment type "paymentType" [CREDIT CARD, CHECK, CASH, EXTERNAL, ECHECK, TRANSFER, ACCOUNT PAYMENT, ALIPAY, WECHAT]

Payment ID "paymentId"

Order ID "orderId"

Season ID "seasonId"

Session ID "sessionId"

Line item type "lineItemType" [TUITION, SESSION\_OPTION, MERCHANDISE, MEMBERSHIP]

Line item ID "lineItemId"

Allocation amount "amount" [positive amount for allocations; negative amount for deallocations]

## **Person Information**

## **API for Basic Person Information**

https://awapi.active.com/rest/camps-person-basic-info

Input parameter is a date range in the following form. Dates provided should refer to the UTC time.

```
"startDate":{"day":27,"month":4,"year":2014,"hour":0,"minutes":0,"seco
nds":0}
```

```
"endDate":{"day":27,"month":7,"year":2014,"hour":0,"minutes":0,"second
s":0}
```
Returns the following info for all people created or modified in the date range provided. If no date range is provided, all agency persons are provided.

```
Person ID "personId"
Person First name "firstName"
Person Middle name "middleName"
Person Last name "lastName"
```
#### **API for Detailed Person Information V2**

https://awapi.active.com/rest/camps-person-detail-info-v2

Input parameters:

- array of personIds (maximum 2000 person IDs, at least one person ID must be specified or is optional if the lastUpdateDate is specified)
- lastUpdateDate

Last Update Date Time Zone Id "zoneId" Last Update Date Day "day" Last Update Date Month "month" Last Update Date Year "year" Last Update Date Hour "hour" Last Update Date Minutes "minutes" Last Update Date Seconds "seconds"

(required if no personIds are specified or optional if a personId is specified; filters the response to include only records which were updated on or after the specified date)

#### Returns the following information:

Person Id "personId"

First name "firstName"

Middle name "middleName"

Last name "lastName"

Home phone "homePhoneNumber"

Phone number "phoneNumber"

Extension "extension"

Business Phone Number "businessPhoneNumber"

Phone number "phoneNumber"

Extension "extension"

Cell Phone Number "cellPhoneNumber"

Phone number "phoneNumber"

Extension "extension"

DOB "dateOfBirth"

Date of Birth Day "day"

Date of Birth Month "month"
Date of Birth Year "year" Person Primary Email Address "email" Person Gender "gender" Person Grade "grade" Family ID "familyId" Person Address "address" Person Address 1 "address1" Person Address 2 "address2" Person Address City "city" Person Address Country "country" Person Address State "province" Person Address Postal Code "postalCode" Last Update Date "lastUpdateDate" Last Update Date Day "day" Last Update Date Month "month" Last Update Date Year "year" Last Update Date Hour "hour" Last Update Date Minutes "minutes" Last Update Date Seconds "seconds" Person Is Primary Parent Boolean "isPrimaryParent" Person Is Secondary Parent Boolean "isSecondaryParent"

### **API for Detailed Person Information**

https://awapi.active.com/rest/camps-person-detail-info

Input parameters is an array of person IDs (maximum 2000 person IDs)

At least one ID must be provided

Returns the following information:

Person Id "personId"

First name "firstName"

Middle name "middleName"

Last name "lastName"

Home phone "homePhoneNumber"

Phone number "phoneNumber"

Extension "extension"

Business Phone Number "businessPhoneNumber"

Phone number "phoneNumber"

Extension "extension"

Cell Phone Number "cellPhoneNumber"

Phone number "phoneNumber"

Extension "extension"

DOB "dateOfBirth"

Date of Birth Day "day"

Date of Birth Month "month"

Date of Birth Year "year"

Person Primary Email Address "email"

Person Gender "gender"

Person Grade "grade"

Family ID "familyId"

Person Address "address"

Person Address 1 "address1" Person Address 2 "address2" Person Address City "city" Person Address Country "country" Person Address State "province" Person Address Postal Code "postalCode" Person Is Primary Parent Boolean "isPrimaryParent" Person Is Secondary Parent Boolean "isSecondaryParent"

### **API for All Custom Questions and Responses V3**

https://awapi.active.com/rest/camps-person-answer-info-v3

API clients can retrieve participant answers to custom questions by question type (VISIBLE, INVISIBLE or ALL) using this API.

Input parameters:

- array of personIds (maximum 2000 person IDs, at least one person ID must be specified)
- lastUpdateDate Last Update Date Time Zone Id "zoneId" Last Update Date Day "day" Last Update Date Month "month" Last Update Date Year "year" Last Update Date Hour "hour" Last Update Date Minutes "minutes" Last Update Date Seconds "seconds"

(optional, filters the response to include only records which were updated on or after the specified date)

• Question type visible: VISIBLE, INVISIBLE or ALL

This API will return the following information:

```
Person ID "personId"
     Question Answers "questionAnswers"
           Question Label "label"
           Question Answer "answer"
           Question Is Datetime Boolean "isDatetime"
           Question Is Multi-Option Boolean "isMultiOption"
           Last Update Date "lastUpdateDate"
                Last Update Date Time Zone "zoneId"
                Last Update Date Language "language"
                Last Update Date Country "country"
                Last Update Date Variant "variant"
                Last Update Date Day "day"
                Last Update Date Month "month"
                Last Update Date Year "year"
```
Last Update Date Hour "hour" Last Update Date Minutes "minutes" Last Update Date Seconds "seconds" Last Update Date Nanoseconds "nanoOfSecond" Question Type "visible"

Form Question ID "formQuestionId"

Form Question Create Date "formQuestionCreateDate" Form Question Create Time Zone "zoneId" Form Question Create Language "language" Form Question Create Country "country" Form Question Create Variant "variant" Form Question Create Day "day" Form Question Create Month "month" Form Question Create Year "year" Form Question Create Hour "hour" Form Question Create Minutes "minutes" Form Question Create Seconds "seconds" Form Question Create Nanoseconds "nanoOfSecond"

### **API for All Custom Questions and Responses V2**

https://awapi.active.com/rest/camps-person-answer-info-v2

Input parameters:

- array of personIds (maximum 2000 person IDs, at least one person ID must be specified)
- lastUpdateDate

Last Update Date Time Zone Id "zoneId" Last Update Date Day "day" Last Update Date Month "month" Last Update Date Year "year" Last Update Date Hour "hour" Last Update Date Minutes "minutes" Last Update Date Seconds "seconds" (optional, filters the response to include only records which were updated on or after the

specified date)

#### Returns the following information:

```
Person ID "personId"
```
Question Answers "questionAnswers" Question Label "label" Question Answer "answer" Question Is Datetime Boolean "isDatetime" Question Is Multi-Option Boolean "isMultiOption" Last Update Date "lastUpdateDate" Last Update Date Time Zone "zoneId" Last Update Date Language "language" Last Update Date Country "country" Last Update Date Variant "variant" Last Update Date Day "day" Last Update Date Month "month" Last Update Date Year "year" Last Update Date Hour "hour" Last Update Date Minutes "minutes" Last Update Date Seconds "seconds"

Last Update Date Nanoseconds "nanoOfSecond"

### **API for All Custom Questions and Responses**

https://awapi.active.com/rest/camps-person-answer-info

Input parameters is an array of person IDs (maximum 2000 person IDs)

At least one ID must be provided

Return the following information:

Person ID "personId"

Question Answers "questionAnswers"

Question Label "label"

Question Answer "answer"

Question Is Datetime Boolean "isDatetime"

Question Is Multi-Option Boolean "isMultiOption"

### **API for Person Note or Family Note**

https://awapi.active.com/rest/camps-registrant-note-info

#### Input parameters:

- A single person ID.
- "includeFamilyNote": true or false.

#### This API will return the following information:

Note ID "id" Person Note or Family Note "isFamilyNote" Note Priority "important" Registrant ID "personId" Registrant First Name "personFirstName" Registrant Last Name "personLastName" Registrant Family Group ID "familyGroupId" Registrant Family "familyName" Author ID "authorPersonId Author First Name "authorFirstName" Author last Name "authorLastName" Modified Person ID "modifiedPersonId Modified Person First Name "modifiedPersonFirstName" Modified Person Last Name "modifiedPersonLastName" Note Type "type" Note Content "content" Note Type ID "typeId" Primary Parent ID "primaryParentId" "needFamilyName":false Camper Note Type "camperNoteTypeDto" Camper Note Type ID "id"

Agency ID "agencyId" Note type name "name" Number of notes with the same type "noteCount" Note Type Author ID "authorPersonId Note Type Author First Name "authorFirstName" Note Type Author last Name "authorLastName" Note Type Modified Person ID "modifiedPersonId Note Type Modified Person First Name "modifiedPersonFirstName" Note Type Modified Person Last Name "modifiedPersonLastName" Note originated from "noteOrigin"

# **Family relationships**

## **API for Family Relationships V3**

#### **NOTE**

This API supersedes the "camps-family-info-v2 " API below, which will be removed in future.

Current and new applications should use this API instead of the "camps-family-info-v2" API.

https://awapi.active.com/rest/camps-family-info-v3 The input parameters for this API are:

- an array of person IDs (maximum 2000 person IDs), at least one person ID must be provided.
- a date range for the last modified date:
	- $\circ$  if the start date is left null, then by default this API will use 1970-1-1 00:00:00 as the start date.
	- o If the end date is left null, then by default this API will use the current date as the end date.

```
"personIds":[]
```

```
"dateRange":{
```
"startDate":{

```
"day": 28,
"month": 10,
"year": 2021,
"hour": 0,
"minutes": 35,
"seconds": 56
},
```
"endDate":{

```
"day": 28,
"month": 12,
"year": 2021,
"hour": 0,
"minutes": 35,
```

```
"seconds": 56
      }
}
```
This API returns the following information for the family members of each of the person IDs provided (duplicate family members are automatically excluded from the response):

```
Person ID "personID"
Person Family ID "familyID"
Person Is Primary Parent Boolean "isPrimaryParent"
Person Is Secondary Parent Boolean "isSecondaryParent"
Person Is Child Boolean "isChild"
     Person Last Modified Date "lastModifiedDate" 
     Person Last Modified "day"
     Person Last Modified "month"
     Person Last Modified "year"
     Person Last Modified "hour"
     Person Last Modified "minutes"
     Person Last Modified "seconds"
```
## **API for Family Relationships V2 (bulk query by array of person IDs)**

### **NOTE**

This API supersedes the "camps-family-info " API below, which will be removed in future.

Current and new applications should use this API instead of the "camps-family-info" API.

https://awapi.active.com/rest/camps-family-info-v2 Input parameter is an array of person IDs (maximum 2000 person IDs)

At least one person ID must be provided.

Returns the following information for the family members of each of the person IDs provided (duplicate family members are automatically excluded from the response):

Person ID "personID" Person Family ID "familyID" Person Is Primary Parent Boolean "isPrimaryParent" Person Is Secondary Parent Boolean "isSecondaryParent" Person Is Child Boolean "isChild"

## **API for Family Relationships**

**NOTE**

This API has been superseded by the above "camps-family-info-v2" API and will be removed in future.

Current and new applications should use the above "camps-family-info-v2" API instead of this API.

https://awapi.active.com/rest/camps-family-info Input parameters is a single Person ID

Return the following information for the person provided:

Person ID "personID"

Person Family ID "familyID"

Person Is Primary Parent Boolean "isPrimaryParent"

Person Is Secondary Parent Boolean "isSecondaryParent"

Person Is Child Boolean "isChild"

# **Group Information**

### **API for Group Assignment Information V2**

https://awapi.active.com/rest/camps-group-assignment-info-v2

API clients can retrieve group assignments in specified seasons by using this API.

The input parameter for this API is an array of season IDs.

Season ID array "seasonIds":[] (maximum 2000 season IDs)

This API will return the following information:

Group Assignment ID "id"

Group Assignment Name "name"

Sessions under Group Assignment "sessions" (array)

Group Assignment Details "groupControl"

Show Group Online or Internal "displayCondition" Individual Registration Switch "enableIndividualRegistraiton" Maximum Number of Groups "maximumNumberOfGroup" Registration Restriction on Groups "groupRegistrationRestriction" Default Group Capacity "defaultGroupCapacity" Set Group Creator as Captain Switch "enableSetCreatorAsCaptain"

Password Setting "passwordStrategy"

### **API for Group Assignment Information**

https://awapi.active.com/rest/camps-group-assignment-info

Input parameter for this API is a single season ID.

"seasonId"

This API will return the following information:

Group Assignment ID "id" Group Assignment Name "name" Sessions under Group Assignment "sessions" (array) Group Assignment Details "groupControl" Show Group Online or Internal "displayCondition" Individual Registration Switch "enableIndividualRegistraiton" Maximum Number of Groups "maximumNumberOfGroup" Registration Restriction on Groups "groupRegistrationRestriction" Default Group Capacity "defaultGroupCapacity" Set Group Creator as Captain Switch "enableSetCreatorAsCaptain" Password Setting "passwordStrategy"

## **API for Group Information V2**

https://awapi.active.com/rest/camps-group-info-v2

API clients can retrieve group information by specified group assignment IDs by using this API.

The input parameter for this API is an array of group assignment IDs.

"groupAssignmentIds" (maximum 2000 group assignment IDs)

### This API will return the following information:

Group ID "id" Group Name "name" Gender Restriction "genderRestriction" Group Capacity "capacity" Person ID of Group Captain "captain" Password "password"

## **API for Group Information**

https://awapi.active.com/rest/camps-group-info

Input parameter for this API is a single group assignment ID.

"groupAssignmentId"

This API will return the following information:

Group ID "id" Group Name "name" Gender Restriction "genderRestriction" Group Capacity "capacity" Person ID of Group Captain "captain" Password "password"

## **API for Group Member Information V2**

https://awapi.active.com/rest/camps-participant-info-v2

API clients can retrieve participant IDs by specified group IDs by using this API.

The input parameter for this API is an array of group IDs.

"groupIds" (maximum 2000 group IDs)

This API will return the following information:

Session Registration IDs "registrationId"

Session Participant IDs "personId"

## **API for Group Member Information**

https://awapi.active.com/rest/camps-participant-info Input parameter for this API is a single group ID.

"groupId"

This API will return the following information:

Session Registration IDs "registrationId"

Session Participant IDs "personId"

# **Merchandise**

The following APIs provide information about merchandise items and purchases.

## **API for Merchandise Detail Information V2**

https://awapi.active.com/rest/camps-merchandise-detail-info-v2 Third-party applications can query this API for information about merchandise items.

Third-party applications may OPTIONALLY specify the following input parameters to filter the response to only the required merchandise items:

The input parameters for this API are:

- an array of merchandise IDs (maximum 2000 merchandise IDs).
- a date range for the last modified date:
	- $\circ$  if the start date is left null, then by default this API will use 1970-1-1 00:00:00 as the start date.
	- $\circ$  If the end date is left null, then by default this API will use the current date as the end date.

```
"merchandiseIds":[]
```

```
"dateRange":{
```

```
 "startDate":{
```
"zoneId":"UTC",

```
 "day":28,
```
"month":10,

"year":2021,

"hour":0,

```
 "minutes":35,
```

```
 "seconds":56
```
### },

```
 "endDate":{
     "zoneId":"UTC",
     "day":28,
     "month":12,
     "year":2021,
```

```
 "hour":0,
               "minutes":35,
               "seconds":56
 }
         }
```
This API will return the following information:

Merchandise Item ID "id" Merchandise Name "name" Merchandise Price "price" Merchandise Description "description" Merchandise Quantity "quantity" Merchandise Available From Date Time "availableFrom" ZoneId "zoneId" Language "language" Country "country" Variant "variant" Day "day" Month "month" Year "year" Minutes "minutes" Seconds "seconds" NanoOfSecond "nanoOfSecond" (null if always available) Merchandise Available To Date Time "availableTo"

ZoneId "zoneId" Language "language" Country "country"

Day "day" Month "month" Year "year" Minutes "minutes" Seconds "seconds" NanoOfSecond "nanoOfSecond" (null if always available) Merchandise Visibility "visibility" Merchandise Supplier Information "supplierInfo" Merchandise SKU "sku" Merchandise GL Code "glCodeId" Merchandise Inactive Boolean "inactive" Merchandise Number Sold "numberSold" Merchandise Number Remaining "remaining" Merchandise Dollar Amount Sold "dollarAmountSold" Merchandise Last Modified Date "lastModifiedDateTime" Merchandise Last Modified ZoneId "zoneId" Merchandise Last Modified Language "language" Merchandise Last Modified "country" Merchandise Last Modified "variant" Merchandise Last Modified "day" Merchandise Last Modified "month" Merchandise Last Modified "year" Merchandise Last Modified "hour" Merchandise Last Modified "minutes" Merchandise Last Modified "seconds"

Variant "variant"

Merchandise Last Modified "nanoOfSecond"

### **API for Merchandise Detail Information**

https://awapi.active.com/rest/camps-merchandise-detail-info Third party applications can query this API for information about merchandise items.

Third-party applications may OPTIONALLY specify the following input parameters to filter the response to only the required merchandise items:

Merchandise Item ID array "merchandiseIds":[] (maximum 2000 merchandise item IDs)

This API will return the following information:

Merchandise Item ID "id"

Merchandise Name "name"

Merchandise Price "price"

Merchandise Description "description"

Merchandise Quantity "quantity"

Merchandise Available From Date Time "availableFrom"

ZoneId "zoneId"

Language "language"

Country "country"

Variant "variant"

Day "day"

Month "month"

Year "year"

Minutes "minutes"

Seconds "seconds"

NanoOfSecond "nanoOfSecond"

(null if always available)

Merchandise Available To Date Time "availableTo"

ZoneId "zoneId"

Language "language"

Country "country" Variant "variant" Day "day" Month "month" Year "year" Minutes "minutes" Seconds "seconds" NanoOfSecond "nanoOfSecond" (null if always available)

Merchandise Visibility "visibility"

Merchandise Supplier Information "supplierInfo"

Merchandise SKU "sku"

Merchandise GL Code "glCodeId"

Merchandise Inactive Boolean "inactive"

Merchandise Number Sold "numberSold"

Merchandise Number Remaining "remaining"

Merchandise Dollar Amount Sold "dollarAmountSold"

### **API for Merchandise Purchase Information V2**

https://awapi.active.com/rest/camps-merchandise-purchase-info-v2 Third-party applications can query this API for information about specific merchandise item purchases with GL codes.

Third-party applications MUST specify the following input parameters to filter the response to only the required purchase date range and merchandise items:

```
Start Date Time 
"startDate":{"day":27,"month":4,"year":2014,"hour":0,"minutes":0,"seco
nds":0}
End Date Time 
"endDate":{"day":27,"month":7,"year":2014,"hour":0,"minutes":0,"second
s":0}
```
Merchandise Item ID array "merchandiseIds":[] (maximum 2000 merchandise item IDs)

Third-party applications can OPTIONALLY specify the following input parameters to filter the response to only the required participants and registrations:

Participant ID array "participantIds":[] (maximum 2000 participant IDs)

Registration ID array "registrationIds":[] (maximum 2000 registration IDs)

This API will return the following information:

Merchandise Item ID "merchandiseItemId"

Purchase Quantity "quantity"

Purchase date "purchaseDate":

ZoneId "zoneId" Language "language" Country "country" Variant "variant" Day "day" Month "month" Year "year" Minutes "minutes"

### Seconds "seconds"

#### NanoOfSecond "nanoOfSecond"

- Participant ID "participantId"
- Registration ID "registrationId"
- Purchase Price "purchasePrice"
- Purchase Fulfilled Boolean "fulfilled"
- Purchase GLCode "glCodeId"
- Purchase Cancelled Boolean "cancelled"

### **API for Merchandise Purchase Information**

https://awapi.active.com/rest/camps-merchandise-purchase-info Third party applications can query this API for information about specified merchandise item purchases.

Third party applications MUST specify the following inputs parameters to filter the response to only the required date range and merchandise items:

```
Start Date Time 
"startDate":{"day":27,"month":4,"year":2014,"hour":0,"minutes":0,"seco
nds":0}
Start Date Time 
"endDate":{"day":27,"month":7,"year":2014,"hour":0,"minutes":0,"second
s":0}
```
Merchandise Item ID array "merchandiseIds":[] (maximum 2000 merchandise item IDs)

Third party applications can OPTIONALLY specify the following input parameters to filter the response to only the required participants:

Participant ID array "participantIds":[] (maximum 2000 participant IDs)

Registration ID array "registrationIds":[] (maximum 2000 registration IDs)

This API will return the following information:

Merchandise Item ID "merchandiseItemId"

Purchase Quantity "quantity"

Purchase date "purchaseDate":

```
ZoneId "zoneId"
Language "language"
Country "country"
Variant "variant"
Day "day"
Month "month"
Year "year"
Minutes "minutes"
```
### Seconds "seconds"

### NanoOfSecond "nanoOfSecond"

- Participant ID "participantId"
- Registration ID "registrationId"
- Purchase Price "purchasePrice"
- Purchase Fulfilled Boolean "fulfilled"
- Purchase Cancelled Boolean "cancelled"

# **Custom Financial Report**

The following APIs provide information to retrieve a custom financial report.

# **API for Custom Financial Report Request Information**

https://awapi.active.com/rest/camps-report-generate-info

API clients can query this API to generate request ID information for a custom financial report.

Input parameters:

Custom Financial Report ID "savedReportId"

Note: The savedReportId can be retrieved from the **Finance** > **Reports** tab > a custom financial report > **Report number**.

This API will return the following information:

Saved Custom Financial Report ID "savedReportId"

Custom Financial Report Request ID "reportRequestId"

### **API for Custom Financial Report's Processing Status and Pagination**

https://awapi.active.com/rest/camps-report-status-info

API clients can query this API to retrieve custom financial report's processing status and pagination information.

Input parameters:

Custom Financial Report Request ID "reportRequestId"

Note: The request is only valid for 24 hours.

This API will return the following information:

Custom Financial Report Request ID "reportRequestId"

Custom Financial Report Status "requestStatus"

Custom Financial Report Pagination "pagination"

Custom Financial Report's Maximum Number of Rows per Page "maxRowsPerPage"

Custom Financial Report's Page Number "pageNumber"

Custom Financial Report's total Rows "totalRows"

Custom Financial Report Message "message"

Note: If the message is empty, then the request is valid. If the request is older than 24 hours, then the message "The request is only valid for 24 hours, please make a new request" displays.

### **API for Custom Financial Report by Page**

https://awapi.active.com/rest/camps-report-page-info

API clients can query this API to retrieve a custom financial report by page.

Input parameters:

Custom Financial Report Request ID "reportRequestId"

Custom Financial Report Page Index "pageIndex"

Note:

- The pageIndex starts from 1.
- The response contains the fields and data in the **Finance** > **Reports** tab > a custom financial report.

Example:

This API will return the following information:

```
"reportData"
     "transaction type", "order number", "session name, "season name",
     "date", "time", "amount", "check number", "location name",
     "city", "state", "country", "item_name", "Item GL code name", 
     "Item GL code", "first name", "last name", "Participant ID",
     "Family ID", "Registration ID", "parent first name",
     "parent last name", "payment balance", "billing first name",
     "billing last name", "billing address", "billing city",
     "billing state", "billing country", "billing zip code", "Session
     GL code name", "Session GL code", "session type", "entered by",
     "payment id", "item type", "unique id", "payment method"
```

```
"paginationInfo"
     "reportRequestId"
     "pageSize"
     "pageNumber"
     "currentIndex"
```
# **Sample calls and responses**

# **Product information**

```
camps-season-info-v2
```

```
Request
```

```
{
 "appToken":"Bj45ayY+***ipZVH17FPdd1Kn5tYNS*******hoQCHBbanDTs5BL",
 "request":{
 "applicationName": "MyOrganization",
 "userName": "registrar@camp.org",
 "password": "123456",
 "seasonIds": [557902],
 "dateRange":{
    "startDate":{
           "zoneId": "America/Chicago",
           "day": 28,
           "month": 10,
           "year": 2021,
           "hour": 0,
           "minutes": 35,
           "seconds": 56
           },
    "endDate":{
           "zoneId":"America/Chicago",
           "day": 28,
           "month": 12,
           "year": 2021,
           "hour": 0,
           "minutes": 35,
           "seconds": 56
            }
       }
    }
}
Response
{
"seasonId": "557902",
"name": " MyOrganization",
"firstDateTime":{ 
           "zoneId": "UTC", 
           "language": "en", 
           "country": "US", 
           "variant": "", 
           "day": 22, 
           "month": 11, 
           "year": 2021, 
           "hour": 16, 
           "minutes": 0,
```

```
"seconds": 0, 
            "nanoOfSecond": 0 
            },
"lastDateTime":{ 
            "zoneId": "UTC", 
            "language": "en", 
            "country": "US", 
            "variant": "", 
            "day": 9,"month": 6, 
            "year": 2022, 
            "hour": 15, 
            "minutes": 59, 
            "seconds": 0, 
            "nanoOfSecond": 0 
            },
"registrationGoal": null,
"revenueGoal": null,
"registrationCount": 2,
"totalSales": 250.00,
"seasonState": "Active",
"registrationOpenOn":{ 
            "zoneId": "UTC", 
            "language": "en", 
            "country": "US", 
            "variant": "", 
            "day": 23, 
            "month": 11, 
            "year": 2021, 
            "hour": 6, 
            "minutes": 33, 
            "seconds": 29, 
            "nanoOfSecond": 0 
            },
"sessionIds":[
            "81675132"
            \frac{1}{2}"lastModifiedDateTime":{ 
            "zoneId": "UTC", 
            "language": "en", 
            "country": "US", 
            "variant": "", 
            "day": 29, 
            "month": 11, 
            "year": 2021, 
            "hour": 6, 
            "minutes": 34, 
            "seconds": 30, 
            "nanoOfSecond": 0<br>}
}
```
#### **camps-season-info**

#### *Request*

```
{
"appToken":"Bj45ayY+J1dGddxipZVH17FPdd1Kn5tYNSEfn5wonUBop2BrjhoQCHBban
DTs5BL",
 "request":
 {
 "applicationName":"MyOrganization",
 "userName":"registrar@camp.org",
 "password":"123456",
 "seasonIds":[557902]
 }
 }
Response
    \lceil{
           "id": "557902",
           "name": "Season 1",
           "firstDateTime":
           {
                "zoneId": "UTC",
                "language": "en",
                "country": "US",
                "variant": "",
               "day": 24,
                "month": 9,
                "year": 2014,
                "hour": 4,
                "minutes": 0,
                "seconds": 0,
                "nanoOfSecond": 0
           },
           "lastDateTime":
           {
                "zoneId": "UTC",
                "language": "en",
                "country": "US",
                "variant": "",
               "day": 1,
               "month": 10,
                "year": 2018,
                "hour": 3,
                "minutes": 59,
                "seconds": 0
                "nanoOfSecond": 0
           },
           "registrationGoal": null,
           "revenueGoal": null,
```
```
"registrationCount": 16,
    "totalSales": 1762,
    "seasonState": "Active",
    "registrationOpenOn":
    {
         "zoneId": "UTC",
         "language": "en",
         "country": "US",
         "variant": "",
        "day": 22,
        "month": 8,
         "year": 2014,
         "hour": 5,
         "minutes": 5,
         "seconds": 20
         "nanoOfSecond": 0
    },
    "sessionIds":
    \lceil"1874401",
        "1874501",
        "1874601",
        "1874701",
        "1899502",
        "1899601",
        "1899602",
        "1899702",
        "1899802",
        "1899901",
        "1899902",
        "1922801",
        "1924602",
        "1925601",
        "1965302",
         "2180901",
        "2229701",
         "3055201",
        "3219602",
        "3219701",
        "3219702",
        "3297701"
    \Box}
```
#### **camps-session-info-v5**

```
{
 "appToken": 
"JtlLNTXCDXgb2NJ2AbpnWhatMV+G2EHboWg/gxM5O6H1YVYpUkj4ajo1ymu9Bari",
   "request": {
     "applicationName": "leeyee",
     "userName": "camps@active.com",
     "password": "Start123",
     "sessionIds": [
              81990631,81964631, 81964632, 81997031
          ]
   }
}
Response
\sqrt{2} {
         "sessionId": "81990631",
          "name": "Pingpang Sharing code",
          "startDate": {
              "day": 19,
              "month": 12,
              "year": 2023
         },
          "endDate": {
              "day": 24,
             "month": 1,
              "year": 2024
          },
          "registrationOpenDate": {
              "day": 27,
              "month": 10,
              "year": 2023
          },
          "registrationCloseDate": {
              "day": 19,
              "month": 12,
              "year": 2023
          },
          "location": {
              "address": {
                  "line1": "fds",
                  "line2": "",
                  "city": "Ottawa",
                  "country": "United States",
                  "province": "Alaska",
                 "postalCode": "32423"
              },
```

```
 "name": "Sch Local 
- Alask"
         },
         "availability": "ONLINE",
         "genderRestriction": "MALE",
         "ageRestrictionDate": {
             "day": 19,
             "month": 12,
             "year": 2023
         },
         "minAgeRestriction": 3,
         "maxAgeRestriction": 6,
         "minGradeRestriction": "ADULT",
         "maxGradeRestriction": "ADULT",
         "earlyBirdPricingDate": null,
         "waitlistEnabled": false,
         "tuitionIds": [
             "263366131"
        \frac{1}{2},
         "sessionOptionIds": [],
         "dayOvernight": "BOTH",
         "daysOfWeek": [],
         "startTimeOfDay": {
            "hour": 9,
             "minute": 0,
             "second": 0
         },
         "endTimeOfDay": {
             "hour": 11,
             "minute": 0,
             "second": 0
         },
"sessionType": "Sharing-1",
         "capacity": null,
         "sessionDescription": "",
         "registrationOpenDateTime": {
             "zoneId": "UTC",
             "language": "en",
             "country": "US",
             "variant": "",
             "day": 27,
             "month": 10,
             "year": 2023,
             "hour": 2,
             "minutes": 1,
             "seconds": 35,
             "nanoOfSecond": 0
         },
         "registrationCloseDateTime": {
             "zoneId": "UTC",
             "language": "en",
            "country": "US",
             "variant": "",
```

```
 "day": 19,
              "month": 12,
              "year": 2023,
              "hour": 15,
              "minutes": 59,
              "seconds": 0,
              "nanoOfSecond": 0
        }
     },
    {
         "sessionId": "81964632",
         "name": "Basketball Social Refferal",
         "startDate": {
             "day": 29,
             "month": 11,
              "year": 2023
         },
         "endDate": {
             "day": 16,
             "month": 12,
              "year": 2023
         },
         "registrationOpenDate": {
             "day": 22,
             "month": 11,
             "year": 2023
         },
         "registrationCloseDate": {
             "day": 6,
              "month": 12,
             "year": 2023
         },
         "location": {
              "address": {
                  "line1": "address1",
                  "line2": "",
                  "city": "Ottawa",
                  "country": "United States",
                  "province": "Alaska",
                  "postalCode": "32423"
              },
 "name": "AS3 Local 
- Alaska"
         },
         "availability": "ONLINE",
         "genderRestriction": null,
         "ageRestrictionDate": null,
         "minAgeRestriction": null,
         "maxAgeRestriction": null,
         "minGradeRestriction": null,
         "maxGradeRestriction": null,
         "earlyBirdPricingDate": null,
         "waitlistEnabled": false,
```

```
 "tuitionIds": [
              "263236132"
        \frac{1}{\sqrt{2}} "sessionOptionIds": [],
         "dayOvernight": "BOTH",
         "daysOfWeek": [
              "WEDNESDAY",
              "MONDAY",
              "SUNDAY",
              "FRIDAY",
              "SATURDAY"
        \frac{1}{2},
         "startTimeOfDay": {
             "hour": 8,
              "minute": 0,
              "second": 0
         },
         "endTimeOfDay": {
              "hour": 11,
              "minute": 0,
              "second": 0
         },
"sessionType": "Sharing-1",
         "capacity": null,
         "sessionDescription": "",
         "registrationOpenDateTime": {
              "zoneId": "UTC",
              "language": "en",
              "country": "US",
              "variant": "",
              "day": 22,
              "month": 11,
              "year": 2023,
              "hour": 23,
              "minutes": 30,
              "seconds": 0,
              "nanoOfSecond": 0
         },
         "registrationCloseDateTime": {
              "zoneId": "UTC",
              "language": "en",
              "country": "US",
              "variant": "",
              "day": 6,
              "month": 12,
              "year": 2023,
              "hour": 15,
              "minutes": 59,
              "seconds": 0,
              "nanoOfSecond": 0
        }
```
},

```
 "sessionId": "81964631",
 "name": "Football Social Refferal",
 "startDate": {
     "day": 20,
     "month": 12,
     "year": 2023
 },
 "endDate": {
     "day": 29,
     "month": 12,
     "year": 2023
 },
 "registrationOpenDate": {
     "day": 20,
     "month": 12,
     "year": 2023
 },
 "registrationCloseDate": {
     "day": 28,
     "month": 12,
     "year": 2023
 },
 "location": {
     "address": {
          "line1": "address2",
          "line2": "asd",
          "city": "asd",
         "country": "United States",
          "province": "AE - Armed Forces Europe",
          "postalCode": "92618"
     },
     "name": "Local - AFE"
 },
 "availability": "ONLINE",
 "genderRestriction": null,
 "ageRestrictionDate": {
     "day": 20,
     "month": 12,
     "year": 2023
 },
 "minAgeRestriction": 7,
 "maxAgeRestriction": 9,
 "minGradeRestriction": null,
 "maxGradeRestriction": null,
 "earlyBirdPricingDate": null,
 "waitlistEnabled": true,
 "tuitionIds": [
     "263236131"
\frac{1}{2} "sessionOptionIds": [],
```
{

"dayOvernight": "BOTH",

```
 "daysOfWeek": [],
         "startTimeOfDay": {
             "hour": 14,
             "minute": 0,
             "second": 0
         },
         "endTimeOfDay": {
             "hour": 16,
             "minute": 0,
             "second": 0
         },
 "sessionType": "Sharing
-2",
         "capacity": 2,
         "sessionDescription": "",
         "registrationOpenDateTime": {
             "zoneId": "UTC",
             "language": "en",
              "country": "US",
              "variant": "",
             "day": 20,
              "month": 12,
             "year": 2023,
            "hour": 2,
              "minutes": 1,
             "seconds": 0,
             "nanoOfSecond": 0
         },
         "registrationCloseDateTime": {
             "zoneId": "UTC",
              "language": "en",
             "country": "US",
              "variant": "",
             "day": 28,
              "month": 12,
             "year": 2023,
             "hour": 15,
              "minutes": 59,
              "seconds": 0,
             "nanoOfSecond": 0
        }
     },
         "sessionId": "81997031",
        "name": "Vollty Session",
         "startDate": {
             "day": 18,
             "month": 12,
             "year": 2023
         },
         "endDate": {
             "day": 31,
              "month": 12,
```
{

```
 "year": 2023
         },
         "registrationOpenDate": {
             "day": 11,
              "month": 12,
              "year": 2023
         },
         "registrationCloseDate": {
             "day": 21,
              "month": 12,
              "year": 2023
         },
         "location": {
              "address": {
                  "line1": "152 Pelcher Rd.",
                 "line2": "",
                  "city": "Lake Pleasant",
                  "country": "United States",
                  "province": "New York",
                  "postalCode": "12108"
              },
 "name": "Camp Fowler 
-NY"
         },
         "availability": "ONLINE",
         "genderRestriction": null,
         "ageRestrictionDate": {
              "day": 18,
              "month": 12,
             "year": 2023
         },
         "minAgeRestriction": 10,
         "maxAgeRestriction": 12,
         "minGradeRestriction": null,
         "maxGradeRestriction": null,
         "earlyBirdPricingDate": null,
         "waitlistEnabled": false,
         "tuitionIds": [
             "263389231"
        \frac{1}{\sqrt{2}} "sessionOptionIds": [],
         "dayOvernight": "OVERNIGHT",
         "daysOfWeek": [],
         "startTimeOfDay": null,
         "endTimeOfDay": null,
         "sessionType": "Residential Camp",
         "capacity": null,
         "sessionDescription": "",
         "registrationOpenDateTime": {
             "zoneId": "UTC",
             "language": "en",
              "country": "US",
              "variant": "",
```

```
 "day": 11,
              "month": 12,
              "year": 2023,
              "hour": 2,
              "minutes": 1,
              "seconds": 0,
              "nanoOfSecond": 0
         },
          "registrationCloseDateTime": {
              "zoneId": "UTC",
              "language": "en",
              "country": "US",
              "variant": "",
              "day": 21,
              "month": 12,
              "year": 2023,
              "hour": 15,
              "minutes": 59,
              "seconds": 0,
              "nanoOfSecond": 0
         }
    }
]
```
## **camps-session-info-v4**

```
{
"appToken": 
"whb9QWGE66RhY9eTy8EXXNZeXgWbx4HZwZHJxHOow1/4ca1v12J3+K0MxOb2hASG",
   "request": {
     "applicationName": "ryanus",
     "userName": "camps@active.com",
     "password": "Start123",
     "sessionIds": [
          82027131
    \frac{1}{\sqrt{2}} "dateRange" : {
          "startDate": {
              "day": 1,
              "month": 12,
              "year": 2023
          },
          "endDate": {
              "day": 20,
               "month": 12,
              "year": 2023
          }
     }
   }
}
Response
\Gamma {
          "sessionId": "82027131",
          "name": "Session 1",
          "startDate": {
              "day": 2,
              "month": 12,
              "year": 2023
          },
          "endDate": {
              "day": 13,
             "month": 8,
              "year": 2024
          },
          "registrationOpenDate": {
               "day": 2,
```

```
 "month": 11,
     "year": 2023
 },
 "registrationCloseDate": {
     "day": 12,
     "month": 3,
     "year": 2024
 },
 "location": {
     "address": {
          "line1": "add1",
          "line2": "",
          "city": "city1",
          "country": "United States",
          "province": "California",
          "postalCode": "12345"
     },
     "name": "location 1"
 },
 "availability": "INTERNAL",
 "genderRestriction": null,
 "ageRestrictionDate": {
     "day": 2,
     "month": 12,
     "year": 2023
 },
 "minAgeRestriction": 0,
 "maxAgeRestriction": 0,
 "minGradeRestriction": null,
 "maxGradeRestriction": null,
 "earlyBirdPricingDate": null,
 "waitlistEnabled": false,
 "tuitionIds": [
     "263433931",
     "263434031"
\frac{1}{\sqrt{2}} "sessionOptionIds": [],
 "dayOvernight": "BOTH",
 "daysOfWeek": [],
 "startTimeOfDay": {
     "hour": 14,
     "minute": 45,
     "second": 0
 },
 "endTimeOfDay": {
```

```
 "hour": 15,
              "minute": 40,
              "second": 0
         },
         "sessionType": null,
         "capacity": 10,
         "sessionDescription": "Monday Winter Session Classes Meet: 
1/2, 1/9, 1/16, 1/23, 1/30, 2/6, 2/13, 2/27, 3/5, 3/12",
         "lastModifiedDate": {
              "zoneId": "UTC",
              "language": "en",
              "country": "US",
              "variant": "",
              "day": 19,
              "month": 12,
              "year": 2023,
              "hour": 6,
              "minutes": 5,
              "seconds": 7,
              "nanoOfSecond": 913000000
         },
         "glCodeId": null,
         "registrationOpenDateTime": {
              "zoneId": "UTC",
              "language": "en",
              "country": "US",
              "variant": "",
             "day": 2, "month": 11,
              "year": 2023,
             "hour": 5,
              "minutes": 0,
              "seconds": 0,
              "nanoOfSecond": 0
         },
         "registrationCloseDateTime": {
              "zoneId": "UTC",
              "language": "en",
              "country": "US",
              "variant": "",
              "day": 12,
              "month": 3,
              "year": 2024,
             "hour": 5,
              "minutes": 0,
```

```
 "seconds": 0,
             "nanoOfSecond": 0
       }
   }
]
```
#### **camps-session-info-v3**

```
{"appToken":"Bj45ayY+J1dGddxipZVH17FPdd1Kn5tYNSEfn5wonUBop2BrjhoQCHBba
nDTs5BL",
 "request":
   {
     "applicationName":"MyAgency",
     "userName":"registrar@camp.org",
     "password":"123456",
     "sessionIds":[79581002],
      "dateRange": {
              "startDate": {
                  "day": 28,
                 "month": 9,
                 "year": 2021,
                 "hour": 0,
                  "minutes": 35,
                  "seconds": 56
              },
              "endDate": {
                  "day": 28,
                  "month": 12,
                  "year": 2021,
                 "hour": 0,
                  "minutes": 35,
                  "seconds": 56
 }
          }
   }
}
Response
\sqrt{2} {
         "sessionId": "79581002",
        "name": "session1",
         "sessionDescription": " A brief description of this session",
         "startDate": {
              "day": 22,
              "month": 11,
              "year": 2021
         },
         "endDate": {
              "day": 9,
              "month": 6,
              "year": 2022
         },
         "registrationOpenDate": {
              "day": 23,
              "month": 11,
```

```
 "year": 2021
          },
          "registrationCloseDate": {
              "day": 9,
              "month": 6,
              "year": 2022
          },
          "location": {
              "address": {
                   "line1": "chengdu",
                   "line2": "",
                  "city": "chengdu",
                   "country": "United States",
                   "province": "New York",
                   "postalCode": "41110"
              },
"name": "IFS-1-49"
          },
          "availability": "ONLINE",
          "genderRestriction": null,
          "ageRestrictionDate": null,
          "minAgeRestriction": null,
          "maxAgeRestriction": null,
          "minGradeRestriction": null,
          "maxGradeRestriction": null,
          "earlyBirdPricingDate": null,
          "waitlistEnabled": true,
          "tuitionIds": [
              "262518232"
         \frac{1}{\sqrt{2}} "sessionOptionIds": [
              "26850232"
         \frac{1}{\sqrt{2}} "dayOvernight": "DAY",
          "daysOfWeek": [
              "FRIDAY",
              "TUESDAY",
             "MONDAY",
              "WEDNESDAY",
              "THURSDAY"
         \frac{1}{\sqrt{2}} "startTimeOfDay": {
             "hour": 9,
              "minute": 0,
              "second": 0
          },
          "endTimeOfDay": {
              "hour": 18,
              "minute": 0,
              "second": 0
          },
          "sessionType": null,
```

```
 "capacity": 100,
        "lastModifiedDate": {
            "zoneId": "UTC",
 "language": "en",
 "country": "US",
            "variant": "",
            "day": 23,
            "month": 12,
            "year": 2021,
            "hour": 5,
            "minutes": 46,
            "seconds": 5,
            "nanoOfSecond": 233000000
        },
        "glCodeId": "27632"
    }
```
#### **camps-session-info-v2**

```
{"appToken":"Bj45ayY+J1dGddxipZVH17FPdd1Kn5tYNSEfn5wonUBop2BrjhoQCHBba
nDTs5BL",
 "request":
   {
     "applicationName":"MyAgency",
     "userName":"registrar@camp.org",
     "password":"123456",
     "sessionIds":[79581002]
   }
}
Response
\lceil {
      "sessionId": "79581002",
     "name": "session1",
      "sessionDescription": "A brief description of this session",
      "startDate": {
        "day": 14,
        "month": 10,
        "year": 2019
         },
      "endDate": {
        "day": 31,
        "month": 10,
        "year": 2019
         },
      "registrationOpenDate": {
        "day": 15,
        "month": 10,
        "year": 2019
         },
      "registrationCloseDate": {
        "day": 31,
        "month": 10,
        "year": 2019
         },
      "location": {
        "address": {
           "line1": "NoCountryAddress1",
           "line2": "NoCountryAddress21",
            "city": "NoCountryCity111",
           "country": "United Kingdom",
           "province": "1111111111",
           "postalCode": "111111"
          },
         "name": "NoCountryLocationFilterModify"
         },
```

```
 "availability": "ONLINE",
   "genderRestriction": null,
   "ageRestrictionDate": null,
   "minAgeRestriction": null,
   "maxAgeRestriction": null,
   "minGradeRestriction": null,
   "maxGradeRestriction": null,
   "earlyBirdPricingDate": null,
   "waitlistEnabled": false,
   "tuitionIds": [
     "259369802"
   ],
   "sessionOptionIds": [
     "23755202"
  \frac{1}{2} "dayOvernight": "OVERNIGHT",
   "daysOfWeek": [],
   "startTimeOfDay": null,
   "endTimeOfDay": null,
   "sessionType": "foo",
  "capacity": null
 }
```
#### **camps-session-info**

```
Request
```

```
{"appToken":"Bj45ayY+J1dGddxipZVH17FPdd1Kn5tYNSEfn5wonUBop2BrjhoQCHBba
nDTs5BL",
 "request":
   {
     "applicationName":"MyAgency",
     "userName":"registrar@camp.org",
     "password":"123456",
     "sessionIds":[79581002]
   }
}
Response
 \lceil {
      "sessionId": "79581002",
     "name": "session1",
      "startDate": {
        "day": 14,
        "month": 10,
        "year": 2019
         },
      "endDate": {
        "day": 31,
        "month": 10,
        "year": 2019
         },
      "registrationOpenDate": {
        "day": 15,
        "month": 10,
        "year": 2019
         },
      "registrationCloseDate": {
        "day": 31,
        "month": 10,
        "year": 2019
         },
      "location": {
        "address": {
            "line1": "NoCountryAddress1",
            "line2": "NoCountryAddress21",
            "city": "NoCountryCity111",
            "country": "United Kingdom",
            "province": "1111111111",
           "postalCode": "111111"
          },
         "name": "NoCountryLocationFilterModify"
          },
      "availability": "ONLINE",
```

```
 "genderRestriction": null,
      "ageRestrictionDate": null,
      "minAgeRestriction": null,
      "maxAgeRestriction": null,
      "minGradeRestriction": null,
      "maxGradeRestriction": null,
      "earlyBirdPricingDate": null,
      "waitlistEnabled": false,
      "tuitionIds": [
         "259369802"
      ],
      "sessionOptionIds": [
         "23755202"
     \vert,
      "dayOvernight": "OVERNIGHT",
      "daysOfWeek": [],
      "startTimeOfDay": null,
 "endTimeOfDay": null,
 "sessionType": "foo",
      "capacity": null
    }
```
**camps-tuition-info-v3**

## **NOTE**

This API supersedes the "camps-tuition-info-v2" API below, which will be removed in future.

Current and new applications should use this API instead of the "camps-tuition-info" and "camps-tuition-info-v2" API.

#### *Request*

}

```
{"appToken": 
"82nTWucpM9vjXrVNV10iHowymH/CH2ZSdLVP+pYn4C4rRHGbJRWP0oMztmNw/qJy",
     "request" : {
"applicationName":<Org application name>,
 "userName":<email>,
 "password":"<password>,
 "tuitionIds":[<tuitionid>],
 "dateRange":{
     "startDate": {
         "zoneId": "UTC",
             "language": "en",
             "country": "US",
              "variant": "",
              "day": 6,
              "month": 12,
              "year": 2021,
              "hour": 2,
              "minutes": 31,
              "seconds": 1,
              "nanoOfSecond": 0
     },
     "endDate": {
         "zoneId": "UTC",
              "language": "en",
              "country": "US",
              "variant": "",
              "day": 30,
              "month": 12,
              "year": 2021,
              "hour": 2,
              "minutes": 31,
              "seconds": 1,
              "nanoOfSecond": 0
     }
 }
     }
```
## *Response*

```
\lceil {
         "tuitionId": "262518232",
         "name": "Price-kevin-test",
         "regularPrice": 100.00,
         "availability": "ONLINE",
         "capacity": null,
         "description": "",
         "tuitionType": null,
         "priceTiers": [],
         "lastModifiedDate": {
              "zoneId": "UTC",
              "language": "en",
              "country": "US",
              "variant": "",
              "day": 23,
              "month": 12,
              "year": 2021,
              "hour": 5,
              "minutes": 46,
              "seconds": 5,
              "nanoOfSecond": 233000000
         },
         "glCodeId": "27632"
    }
]
```
## **camps-tuition-info-v2**

#### **NOTE**

This API supersedes the "camps-tuition-info" API below, which will be removed in future.

Current and new applications should use this API instead of the "camps-tuition-info" API.

## *Request*

```
{"appToken":"V/h7rubivkkuhQ19Rz5eRtL/ob3y19XDEnDIQ0IBfNYcQc9uiU+lvV6Rq
GKtqt3m",
          "request": {
                            "applicationName":"ApplicationName", 
                            "userName":"test@active.com",
                            "password":"testpassword",
                            "tuitionIds": [254357001, 256203001]
                      }
}
Response
\lceil{
        "tuitionId": "254357001",
        "name": "Price",
        "regularPrice": 100,
        "availability": "ONLINE",
        "capacity": null,
        "description": "",
        "tuitionType": null,
        "priceTiers": []
    },
    {
        "tuitionId": "256203001",
        "name": "price2",
        "regularPrice": 130,
        "availability": "ONLINE",
        "capacity": null,
        "description": "",
        "tuitionType": null,
        "priceTiers": [
            {
                "id": "11638602",
                "expireDate": {
                     "zoneId": "UTC",
                     "language": "en",
                     "country": "US",
                     "variant": "",
                     "day": 24,
                     "month": 11,
```
"year": 2018,

```
"hour": 15,
                 "minutes": 59,
                 "seconds": 59,
                 "nanoOfSecond": 0
             },
             "tierPrice": 42
        },
        {
             "id": "15497601",
             "expireDate": {
                 "zoneId": "UTC",
                 "language": "en",
                 "country": "US",
                 "variant": "",
                 "day": 30,
                 "month": 11,
                 "year": 2018,
                 "hour": 15,
                 "minutes": 59,
                 "seconds": 59,
                 "nanoOfSecond": 0
             },
             "tierPrice": 89.5
        },
        {
             "id": "15497701",
             "expireDate": {
                 "zoneId": "UTC",
                 "language": "en",
                 "country": "US",
                 "variant": "",
                 "day": 31,
                 "month": 12,
                 "year": 2018,
                 "hour": 15,
                 "minutes": 59,
                 "seconds": 59,
                 "nanoOfSecond": 0
             },
             "tierPrice": 123.45
        }
    ]
}
```
## **camps-tuition-info**

**NOTE**

Deprecated API.

```
Current and new applications should use the "camps-tuition-info-v2" API instead of this
API.
```
*Request*

```
{"appToken":"Bj45ayY+J1dGddxipZVH17FPdd1Kn5tYNSEfn5wonUBop2BrjhoQCHBba
nDTs5BL",
 "request":
   {
     "applicationName":"MyOrganization",
     "userName":"registrar@camp.org",
     "password":"123456",
     "tuitionIds":[3331301]
   }
}
Response
    \overline{[}{
           "id": "3331301",
           "name": "Price",
           "regularPrice": 100,
           "earlyBirdPrice": null,
            "availability": "ONLINE",
           "capacity": null,
            "description": "",
           "tuitionType": null
       }
```
#### **camps-session-option-info-v2**

#### *Request*

```
{"appToken": 
"82nTWucpM9vjXrVNV10iHowymH/CH2ZSdLVP+pYn4C4rRHGbJRWP0oMztmNw/qJy",
"request": {
"applicationName": "MyOrganization",
"userName": "registrar@camp.org",
"password": "123456",
"sessionOptionIds": [26850232],
"dateRange": {
"startDate":
{ "day": 28, "month": 9, "year": 2021, "hour": 0, "minutes": 35, 
"seconds": 56 }
,
"endDate":
{ "day": 28, "month": 12, "year": 2021, "hour": 0, "minutes": 35, 
"seconds": 56 }
}
}
}
```
#### *Response*

```
\lceil{
"sessionOptionId": "26850232",
"name": "Bus",
"price": 10.00,
"allowMultiple": false,
"availablity": "ONLINE",
"capacity": null,
"description": "",
"sessionOptionType": null,
"glCodeId": null,
"lastModifiedDateTime":
{ "zoneId": "UTC", "language": "en", "country": "US", "variant": "", 
"day": 23, "month": 12, "year": 2021, "hour": 5, "minutes": 46, 
"seconds": 5, "nanoOfSecond": 233000000 }
}
]
```
#### **camps-session-option-info**

## *Request*

```
{"appToken": 
"Bj45ayY+J1dGddxipZVH17FPdd1Kn5tYNSEfn5wonUBop2BrjhoQCHBbanDTs5BL",
"request": {
    "applicationName": " MyOrganization",
    "userName": "registrar@camp.org",
    "password": "123456",
    "sessionOptionIds":[23755202,23772002,23772402,23772802,23836002] 
 }
}
```
## *Response*

```
\lceil {
   "sessionOptionId": "23755202",
  "name": "normalOption",
  "price": 31.00,
  "allowMultiple": false,
   "availablity": "INACTIVE",
   "capacity": null,
   "description": "",
   "sessionOptionType": null
   },
  {
   "sessionOptionId": "23772002",
  "name": "cui-Normal-gso1",
   "price": 20.00,
   "allowMultiple": false,
  "availablity": "INACTIVE",
   "capacity": null,
   "description": "",
   "sessionOptionType": null
   },
  {
   "sessionOptionId": "23772402",
  "name": "cui-Normal-gso2---del--del",
  "price": 80.00,
   "allowMultiple": true,
   "availablity": "INACTIVE",
   "capacity": 30,
   "description": "",
   "sessionOptionType": "add on - per family"
   },
 {
   "sessionOptionId": "23772802",
   "name": "cui-Normal-gso1",
   "price": 88.00,
   "allowMultiple": false,
```

```
 "availablity": "INACTIVE",
     "capacity": null,
     "description": "",
     "sessionOptionType": null
    },
   {
     "sessionOptionId": "23836002",
     "name": "DelGlcode",
     "price": 222.00,
     "allowMultiple": false,
     "availablity": "INACTIVE",
     "capacity": 222,
 "description": "del",
 "sessionOptionType": "add on - per family"
    }
]
```
# **Registration information**

## **camps-registration-info-v6**

# *Request*

```
{
   "appToken": 
"SN/OPwNu2om5NdfDCnvUmg6WiSzisgzSMEBJXjXW1R7GeInS/+oFB9NPJdngm3Wy",
   "request": {
     "applicationName": "KevinTestOrg",
     "userName": "*****",
    "password": "*****",
    "sessionIds": [81739631],
    "seasonId": 44470532,
    "filter":
    {"regUpdateTypes":["TRANSFER","EDIT"] }
    }
    }
Response
\lceil {
         "sessionId":"81739631",
         "registrationCount":0,
         "waitlistCount":0,
         "totalRevenue":0,
         "registrationDetails":[
 {
                  "sessionId":"81739631",
                  "registrationId":"19589432",
                  "personId":"ce9b815e-9708-4eb2-ba53-09411f3cde3b",
                  "regDate":{
                      "zoneId":"UTC",
                     "language":"en",
                     "country":"US",
                     "variant":"",
                     "day":21,
                     "month":3,
                     "year":2022,
                     "hour":8,
                     "minutes":19,
                     "seconds":27,
                     "nanoOfSecond":0
                  },
                  "tuitionId":"262842031",
                  "sessionOptions":null,
                 "merchandiseItems":null,
                  "saleAmount":0,
                  "balance":0,
```
"groupIds":[

```
\frac{1}{2},
                "updateDate":{
                    "zoneId":"UTC",
                   "language":"en",
                   "country":"US",
                   "variant":"",
                   "day":22,
                   "month":3,
                   "year":2022,
                   "hour":6,
                   "minutes":50,
                   "seconds":4,
                   "nanoOfSecond":0
                },
                "updateType":"EDIT",
               "transferReference":{
                    "from":{
                        "waitList":false,
                       "regInfo":{
                            "sessionId":"81739631",
                           "registrationId":"19589432",
                           "regDate":{
                                "zoneId":"UTC",
                               "language":"en",
                               "country":"US",
                               "variant":"",
                               "day":21,
                               "month":3,
                               "year":2022,
                               "hour":8,
                               "minutes":19,
                               "seconds":27,
                               "nanoOfSecond":0
 },
                           "waitList":false
 }
 },
                   "to":{
                        "waitList":false,
                       "regInfo":{
                            "sessionId":"81739631",
                           "registrationId":"19590131",
                           "regDate":{
                                "zoneId":"UTC",
                               "language":"en",
                               "country":"US",
                               "variant":"",
                               "day":22,
                               "month":3,
                               "year":2022,
                               "hour":6,
                               "minutes":50,
```

```
 "seconds":2,
                               "nanoOfSecond":0
 },
                           "waitList":false
 }
 }
 }
            },
 {
                "sessionId":"81739631",
                "registrationId":"19590131",
                "personId":"ce9b815e-9708-4eb2-ba53-09411f3cde3b",
                "regDate":{
                    "zoneId":"UTC",
                   "language":"en",
                   "country":"US",
                   "variant":"",
                   "day":22,
                   "month":3,
                   "year":2022,
                   "hour":6,
                   "minutes":50,
                   "seconds":2,
                   "nanoOfSecond":0
                },
                "tuitionId":"262842031",
                "sessionOptions":null,
                "merchandiseItems":null,
               "saleAmount":0,
                "balance":0,
                "groupIds":[
\frac{1}{2}, \frac{1}{2}, \frac{1}{2} "updateDate":{
                    "zoneId":"UTC",
                   "language":"en",
                   "country":"US",
                   "variant":"",
                   "day":23,
                   "month":3,
                   "year":2022,
                   "hour":6,
                   "minutes":24,
                   "seconds":41,
                   "nanoOfSecond":0
                },
                "updateType":"EDIT",
               "transferReference":{
                    "from":{
                        "waitList":false,
                       "regInfo":{
                            "sessionId":"81739631",
```

```
 "registrationId":"19590131",
                        "regDate":{
                            "zoneId":"UTC",
                           "language":"en",
                           "country":"US",
                           "variant":"",
                           "day":22,
                           "month":3,
                           "year":2022,
                           "hour":6,
                           "minutes":50,
                           "seconds":2,
                           "nanoOfSecond":0
 },
                        "waitList":false
 }
 },
                 "to":{
                     "waitList":false,
                    "regInfo":{
                         "sessionId":"81739631",
                        "registrationId":"19590732",
                        "regDate":{
                            "zoneId":"UTC",
                           "language":"en",
                           "country":"US",
                           "variant":"",
                           "day":23,
                           "month":3,
                           "year":2022,
                           "hour":6,
                           "minutes":24,
                           "seconds":38,
                           "nanoOfSecond":0
 },
                        "waitList":false
 }
 }
 }
           },
 {
              "sessionId":"81739631",
              "registrationId":"19590732",
              "personId":"ce9b815e-9708-4eb2-ba53-09411f3cde3b",
              "regDate":{
                  "zoneId":"UTC",
                 "language":"en",
                 "country":"US",
                 "variant":"",
                 "day":23,
                 "month":3,
                 "year":2022,
```

```
 "hour":6,
                    "minutes":24,
                   "seconds":38,
                   "nanoOfSecond":0
                },
                "tuitionId":"262842031",
                "sessionOptions":null,
                "merchandiseItems":null,
                "saleAmount":0,
               "balance":0,
                "groupIds":[
\frac{1}{2}, \frac{1}{2}, \frac{1}{2} "updateDate":{
                    "zoneId":"UTC",
                    "language":"en",
                   "country":"US",
                    "variant":"",
                   "day":23,
                   "month":3,
                   "year":2022,
                   "hour":6,
                   "minutes":26,
                    "seconds":37,
                   "nanoOfSecond":0
                },
                "updateType":"TRANSFER",
                "transferReference":{
                    "from":{
                         "waitList":false,
                        "regInfo":{
                             "sessionId":"81739631",
                            "registrationId":"19590732",
                            "regDate":{
                                 "zoneId":"UTC",
                                "language":"en",
                                "country":"US",
                                "variant":"",
                                "day":23,
                                "month":3,
                                "year":2022,
                                "hour":6,
                                "minutes":24,
                                "seconds":38,
                                "nanoOfSecond":0
 },
                            "waitList":false
 }
 },
                    "to":{
                         "waitList":false,
                        "regInfo":{
```

```
 "sessionId":"81675132",
                       "registrationId":"19590832",
                       "regDate":{
                           "zoneId":"UTC",
                           "language":"en",
                           "country":"US",
                           "variant":"",
                           "day":23,
                           "month":3,
                           "year":2022,
                           "hour":6,
                           "minutes":26,
                           "seconds":34,
                           "nanoOfSecond":0
 },
                       },<br>"waitList":false
 }
 }
 }
 }
      \frac{1}{\sqrt{2}} "waitlistDetails":null
    }
]
```
## **camps-registration-info-v5**

```
{
   "appToken": 
"SN/OPwNu2om5NdfDCnvUmg6WiSzisgzSMEBJXjXW1R7GeInS/+oFB9NPJdngm3Wy",
   "request": {
     "applicationName": "evantest",
     "userName": "*****",
     "password": "*****",
    "startDate": {
       "zoneId": "America/Chicago",
       "day": 28,
       "month": 10,
       "year": 2020,
      "hour": 0,
       "minutes": 35,
       "seconds": 56
     },
     "sessionIds": [
       81587831,
       81587931
    \frac{1}{2},
     "seasonId": 44415931,
     "merchandiseIds": [
       212731
    \frac{1}{2} "merchandiseItemIds": [
       1755631
    \frac{1}{2},
     "filter": {
       "regUpdateDate": {
          "zoneId": "America/Chicago",
          "day": 28,
         "month": 10,
          "year": 2020,
         "hour": 0,
          "minutes": 35,
          "seconds": 56
       },
       "regUpdateTypes": [
          "SALE",
          "CANCELLED"
      ],
       "merchandiseUpdateDate": {
          "zoneId": "America/Chicago",
          "day": 28,
          "month": 10,
          "year": 2020,
         "hour": 0,
          "minutes": 35,
```

```
 "seconds": 56
       },
       "merchandiseUpdateTypes": [
         "SALE",
         "ADD_PURCHASE",
         "CANCELLED"
      \frac{1}{\sqrt{2}} "sessionOptionUpdateDate": {
         "zoneId": "America/Chicago",
         "day": 28,
         "month": 10,
         "year": 2020,
         "hour": 0,
         "minutes": 35,
         "seconds": 56
       },
       "sessionOptionUpdateTypes": [
         "SALE",
         "ADD_PURCHASE",
         "CANCELLED"
       ]
     }
   }
}
Response
[
     {
         "sessionId": "81588132",
         "registrationCount": 1,
         "waitlistCount": 0,
         "totalRevenue": 44.00,
         "registrationDetails": [
 {
                  "sessionId": "81588132",
                  "registrationId": "19420632",
                 "personId": "75db18c0-7292-4a65-8dc8-42b7dec99b7a",
                  "regDate": {
                       "zoneId": "UTC",
                      "language": "en",
                      "country": "US",
                      "variant": "",
                      "day": 30,
                      "month": 10,
                      "year": 2020,
                      "hour": 5,
                      "minutes": 29,
                      "seconds": 41,
                      "nanoOfSecond": 0
                  },
                  "tuitionId": "262419532",
                  "sessionOptions": [
```
```
{
                       "sessionOptionId": "26749832",
                      "quantity": 1,
                      "updateDate": {
                          "zoneId": "UTC",
                         "language": "en",
                          "country": "US",
                         "variant": "",
                         "day": 30,
                         "month": 10,
                         "year": 2020,
                         "hour": 7,
                         "minutes": 29,
                         "seconds": 8,
                         "nanoOfSecond": 0
 },
                      "updateType": "ADD_PURCHASE"
 }
              \frac{1}{2},
               "merchandiseItems": [
{
                       "merchandiseId": "212631",
                      "merchandiseItemId": null,
                      "quantity": 3,
                      "updateDate": {
                          "zoneId": "UTC",
                         "language": "en",
                         "country": "US",
                         "variant": "",
                         "day": 30,
                         "month": 10,
                         "year": 2020,
                         "hour": 7,
                          "minutes": 36,
                         "seconds": 28,
                         "nanoOfSecond": 0
 },
                      "updateType": "CANCELLED"
 },
                  {
                       "merchandiseId": "212731",
                      "merchandiseItemId": "1755631",
                      "quantity": 1,
                      "updateDate": {
                          "zoneId": "UTC",
                          "language": "en",
                         "country": "US",
                         "variant": "",
                         "day": 30,
                         "month": 10,
                          "year": 2020,
                         "hour": 7,
```

```
 "minutes": 36,
                         "seconds": 28,
                         "nanoOfSecond": 0
 },
                     "updateType": "ADD_PURCHASE"
 },
                  {
                      "merchandiseId": "212831",
                     "merchandiseItemId": null,
                     "quantity": 1,
                     "updateDate": {
                          "zoneId": "UTC",
                         "language": "en",
                         "country": "US",
                         "variant": "",
                         "day": 30,
                         "month": 10,
                         "year": 2020,
                         "hour": 7,
                         "minutes": 31,
                         "seconds": 9,
                         "nanoOfSecond": 0
 },
                     "updateType": "SALE"
 },
                  {
                      "merchandiseId": "212631",
                     "merchandiseItemId": null,
                     "quantity": 1,
                     "updateDate": {
                          "zoneId": "UTC",
                         "language": "en",
                         "country": "US",
                         "variant": "",
                         "day": 30,
                         "month": 10,
                         "year": 2020,
                         "hour": 7,
                         "minutes": 31,
                         "seconds": 9,
                         "nanoOfSecond": 0
 },
                     "updateType": "CANCELLED"
 },
                  {
                      "merchandiseId": "212631",
                     "merchandiseItemId": null,
                     "quantity": 5,
                     "updateDate": {
                          "zoneId": "UTC",
                         "language": "en",
                         "country": "US",
```

```
 "variant": "",
                          "day": 30,
                          "month": 10,
                          "year": 2020,
                          "hour": 7,
                          "minutes": 29,
                          "seconds": 8,
                          "nanoOfSecond": 0
 },
                      "updateType": "ADD_PURCHASE"
 },
                   {
                       "merchandiseId": "212731",
                      "merchandiseItemId": "1755531",
                      "quantity": 1,
                      "updateDate": {
                           "zoneId": "UTC",
                          "language": "en",
                          "country": "US",
                          "variant": "",
                          "day": 30,
                          "month": 10,
                          "year": 2020,
                          "hour": 7,
                          "minutes": 29,
                          "seconds": 8,
                          "nanoOfSecond": 0
 },
                      "updateType": "ADD_PURCHASE"
 }
               \frac{1}{\sqrt{2}} "saleAmount": 44.00,
                "balance": 34.00,
                "groupIds": [],
               "updateDate": {
                    "zoneId": "UTC",
                   "language": "en",
                   "country": "US",
                  "variant": "",
                   "day": 30,
                   "month": 10,
                  "year": 2020,
                  "hour": 5,
                  "minutes": 29,
                  "seconds": 41,
                   "nanoOfSecond": 0
 },
               "updateType": "SALE"
 }
       \frac{1}{2} "waitlistDetails": null
    }
```
## **camps-registration-info-v3**

**NOTE**

This API supersedes the "camps-registration-info-v2" and "camps-registrationinfo" APIs below, which will be removed in future.

Current and new applications should use this API instead of the "camps-registration-infov2" and "camps-registration-info" APIs.

```
{"appToken":"tZ3gcUfVcLUxqqqwooBnEMMexGkf1QfLreyAS4EiHmcPgzsSShWNT+aUo
JPqBqW/",
"request":
 {
      "applicationName":"MyAgency ",
      "userName":"registrar@camp.org",
      "password":"123456",
      "seasonId": "",
      "sessionIds": [79728702],
     "merchandiseIds": []
 }
}
Response
\sqrt{2} {
     "sessionId": "79728702",
     "registrationCount": 2,
     "waitlistCount": 0,
     "waitlistDetails": null,
     "totalRevenue": 42.00,
     "registrationDetails": [
        {
             "sessionId": "79728702",
             "registrationId": "18474001",
             "personId": "1ce5797d-b7d4-45da-b1f1-6e3a4d7f22f6",
             "regDate": {
                "zoneId": "UTC",
                "language": "en",
                "country": "US",
                "variant": "",
                "day": 24,
                "month": 10,
                "year": 2019,
                "hour": 5,
                "minutes": 22,
                "seconds": 7,
                "nanoOfSecond": 0
                },
```

```
 "tuitionId": "259619002",
         "sessionOptions": null,
         "merchandiseItems": null,
         "saleAmount": 20.00,
         "balance": 0.00,
         "groupIds": [],
         "cancelled": false
      },
      {
         "sessionId": "79728702",
         "registrationId": "18474502",
         "personId": "1ce5797d-b7d4-45da-b1f1-6e3a4d7f22f6",
         "regDate": {
            "zoneId": "UTC",
            "language": "en",
            "country": "US",
            "variant": "",
            "day": 24,
            "month": 10,
            "year": 2019,
            "hour": 5,
            "minutes": 51,
            "seconds": 27,
            "nanoOfSecond": 0
              },
          "tuitionId": "259619002",
          "sessionOptions": [
 {
                 "sessionOptionId": "23857002",
                 "quantity": 1
 }
              ],
           "merchandiseItems": null,
           "saleAmount": 22.00,
           "balance": 0.00,
          "groupIds": [],
          "cancelled": false
 }
       \Box }
```
#### **camps-registration-info-v2**

**NOTE**

Deprecated API.

Current and new applications should use the "camps-registration-info-v3" API instead of this API.

```
{"appToken":"dtGdfN2ttMjiiv+4Nx2FuRhYIBfs6fSv6YHbIGfm9k257mc457nFrC/cs
R+Db+BF",
"request":
 {
    "applicationName":"MyAgency",
    "userName":"registrar@camp.org",
    "password":"123456",
    "seasonId": "",
    "sessionIds": [79728702],
    "merchandiseIds": []
   }
}
Response
\lceil {
         "sessionId": "79728702",
         "registrationCount": 2,
         "waitlistCount": 0,
         "waitlistDetails": null,
         "totalRevenue": 42.00,
         "registrationDetails": [
 {
                  "sessionId": "79728702",
                  "registrationId": "18474001",
                 "personId": "1ce5797d-b7d4-45da-b1f1-6e3a4d7f22f6",
                  "regDate": {
                      "zoneId": "UTC",
                     "language": "en",
                     "country": "US",
                     "variant": "",
                     "day": 24,
                     "month": 10,
                     "year": 2019,
                     "hour": 5,
                     "minutes": 22,
                     "seconds": 7,
                     "nanoOfSecond": 0
                  },
                  "tuitionId": "259619002",
```

```
 "sessionOptions": null,
                "merchandiseItems": null,
                "saleAmount": 20.00,
               "balance": 0.00,
                "groupIds": [],
                "cancelled": false
            },
 {
                "sessionId": "79728702",
               "registrationId": "18474502",
                "personId": "1ce5797d-b7d4-45da-b1f1-6e3a4d7f22f6",
                "regDate": {
                     "zoneId": "UTC",
                   "language": "en",
                   "country": "US",
                   "variant": "",
                   "day": 24,
                   "month": 10,
                   "year": 2019,
                   "hour": 5,
                   "minutes": 51,
                   "seconds": 27,
                   "nanoOfSecond": 0
                },
                "tuitionId": "259619002",
                "sessionOptions": [
{
                         "sessionOptionId": "23857002",
                        "quantity": 1
 }
               \frac{1}{\sqrt{2}} "merchandiseItems": null,
                "saleAmount": 22.00,
                "balance": 0.00,
               "groupIds": [],
                "cancelled": false
 }
        ]
```
}

#### **camps-registration-info**

**NOTE**

#### Deprecated API.

Current and new applications should use the "camps-registration-info-v3" API instead of this API.

```
{"appToken":"m8+0f3i2CaC4jw1p6AoO7KJBuO/OSW3JMGwa3MVCfXSJ2bp5ik5hXafEF
i+U+Pb2",
  "request":
  {
    "applicationName":"MyAgency",
    "userName":"registrar@camp.org",
    "password":"123456",
    "seasonId": "",
     "sessionIds": [79728702],
     "merchandiseIds": []
  }
}
Response
 \lceil {
      "sessionId": "79728702",
      "registrationCount": 2,
      "waitlistCount": 0,
      "waitlistDetails": null,
      "totalRevenue": 42.00,
      "registrationDetails": [
 {
                  "sessionId": "79728702",
                  "registrationId": "18474001",
                 "personId": "1ce5797d-b7d4-45da-b1f1-6e3a4d7f22f6",
                  "regDate": {
                      "zoneId": "UTC",
                     "language": "en",
                     "country": "US",
                     "variant": "",
                     "day": 24,
                     "month": 10,
                     "year": 2019,
                     "hour": 5,
                     "minutes": 22,
                     "seconds": 7,
                     "nanoOfSecond": 0
                  },
                  "tuitionId": "259619002",
```

```
 "sessionOptions": null,
                "saleAmount": 20.00,
                "balance": 0.00,
               "groupIds": [],
                "cancelled": false
            },
 {
                "sessionId": "79728702",
                "registrationId": "18474502",
               "personId": "1ce5797d-b7d4-45da-b1f1-6e3a4d7f22f6",
                "regDate": {
                    "zoneId": "UTC",
                   "language": "en",
                   "country": "US",
                   "variant": "",
                   "day": 24,
                   "month": 10,
                   "year": 2019,
                   "hour": 5,
                   "minutes": 51,
                   "seconds": 27,
                   "nanoOfSecond": 0
                },
                "tuitionId": "259619002",
                "sessionOptions": [
{
                        "sessionOptionId": "23857002",
                       "quantity": 1
 }
               \frac{1}{\sqrt{2}} "saleAmount": 22.00,
                "balance": 0.00,
                "groupIds": [],
                "cancelled": false
 }
        ]
```
}

# **Payment information**

## **camps-payment-info**

```
Request
{"appToken":"dtGdfN2ttMjiiv+4Nx2FuRhYIBfs6fSv6YHbIGfm9k257mc457nFrC/cs
R+Db+BF",
 "request":
    {
      "applicationName":"MyAgency",
      "userName":"registrar@camp.org",
      "password":"123456",
"startDate":{"day":1,"month":5,"year":2016,"hour":0,"minutes":0,"secon
ds":0},
"endDate":{"day":1,"month":6,"year":2016,"hour":23,"minutes":59,"secon
ds":59}
    }
}
Response
\sqrt{2} {
       "createDate": 
        {
         "zoneId": "UTC",
         "language": "en"
         "country": "US",
         "variant": "",
          "day": 11,
          "month": 5,
          "year": 2016,
         "hour": 8,
          "minutes": 33,
          "seconds": 38,
         "nanoOfSecond": 0
       },
       "orderInfo": 
        {
          "orderNumber": "C-1NJJTJ20TX",
          "registrationIds": [14957502]
       },
       "paymentMethod": "CREDIT",
       "paymentDetails": "MASTER_CARD",
       "seasonId": 1967802,
       "personId": "d28ee4c2-fd3f-4660-947c-1d6bb6914e76",
       "type": "Payment",
```

```
 "amount": 110,
       "paymentId": 276082102,
       "paymentProcessId": "phmJMojW82845522"
   }
]
```
#### **camps-payment-allocation-info**

```
{"appToken":"tZ3gcUfVcLUxqqqwooBnEMMexGkf1QfLreyAS4EiHmcPgzsSShWNT+aUo
JPqBqW/",
 "request":
    {
      "applicationName":"MyAgency",
      "userName":"registrar@camp.org",
      "password":"123456",
      "seasonId": [],
      "sessionIds": [79368802,79006302],
      "startDate": {
         "year": 2019,
        "month": 9,
         "day": 28,
         "hour": 6,
         "minutes": 56,
         "seconds": 20
       },
      "endDate": {
         "year": 2019,
         "month": 11,
         "day": 1,
         "hour": 6,
         "minutes": 56,
         "seconds": 20
       }
   }
}
Response
[
     {
         "dateTime": {
             "zoneId": "UTC",
              "language": "en",
              "country": "US",
             "variant": "",
              "day": 29,
             "month": 9,
              "year": 2019,
              "hour": 3,
              "minutes": 2,
              "seconds": 25,
              "nanoOfSecond": 0
         },
         "paymentType": "CREDIT_CARD",
         "paymentId": "2000000000836788201",
         "orderId": "140969571459901",
         "seasonId": "43525601",
```

```
 "sessionId": "79368802",
     "lineItemType": "SESSION_OPTION",
     "lineItemId": "22254601",
     "amount": 10.00
 },
{
     "dateTime": {
         "zoneId": "UTC",
         "language": "en",
         "country": "US",
         "variant": "",
         "day": 17,
         "month": 10,
         "year": 2019,
         "hour": 6,
         "minutes": 45,
         "seconds": 50,
         "nanoOfSecond": 0
     },
     "paymentType": "CASH",
     "paymentId": "2000000000837039002",
     "orderId": "140969572315802",
     "seasonId": "43525601",
     "sessionId": "79006302",
     "lineItemType": "SESSION_OPTION",
     "lineItemId": "23831701",
     "amount": 22.00
 },
{
     "dateTime": {
         "zoneId": "UTC",
         "language": "en",
         "country": "US",
         "variant": "",
         "day": 17,
         "month": 10,
         "year": 2019,
         "hour": 6,
         "minutes": 58,
         "seconds": 3,
         "nanoOfSecond": 0
     },
     "paymentType": "CASH",
     "paymentId": "2000000000837053002",
     "orderId": "140969572345002",
     "seasonId": "43525601",
     "sessionId": "79368802",
     "lineItemType": "SESSION_OPTION",
     "lineItemId": "23832001",
     "amount": 22.00
 },
{
```

```
 "dateTime": {
          "zoneId": "UTC",
          "language": "en",
          "country": "US",
          "variant": "",
          "day": 17,
          "month": 10,
          "year": 2019,
          "hour": 6,
          "minutes": 58,
          "seconds": 3,
          "nanoOfSecond": 0
     },
     "paymentType": "CASH",
     "paymentId": "2000000000837053002",
     "orderId": "140969572345002",
     "seasonId": "43525601",
     "sessionId": "79368802",
     "lineItemType": "SESSION_OPTION",
     "lineItemId": "23832101",
     "amount": 44.00
 }
```
# **Person information**

## **camps-person-basic-info**

## *Request*

```
{"appToken":"Bj45ayY+J1dGddxipZVH17FPdd1Kn5tYNSEfn5wonUBop2BrjhoQCHBba
nDTs5BL",
"request":
  { "applicationName":"CampLakeside",
"userName":"registrar@camp.org",
"password":"123456",
"startDate":{"day":27,"month":4,"year":2014,"hour":0,"minutes":0,"seco
nds":0},
"endDate":{"day":27,"month":7,"year":2014,"hour":0,"minutes":0,"second
s":0}
   }
}
```

```
\sqrt{2}{
        "personId": "ebd9990a-a5e4-4eb1-8c7c-0d117bdcc8e9",
        "firstName": "John",
        "middleName": null,
        "lastName": "Smith"
    },
    {
        "personId": "e5b1c30e-da96-4bbd-82b8-1d111cbd02e0",
        "firstName": "Susan",
        "middleName": "Rebecca",
        "lastName": "Smith"
    }
]
```
#### **camps-person-detail-info-v2**

## *Request*

```
{"appToken":"dtGdfN2ttMjiiv+4Nx2FuRhYIBfs6fSv6YHbIGfm9k257mc457nFrC/cs
R+Db+BF",
"request":
{
"applicationName":"MJOrg3",
"userName":"camps@test.com",
"password":"Start123",
"personIds": [d5f2f311-a727-4bb9-a7f2-10e50c2feea8],
"lastUpdateDate":
{ "zoneId": "America/Chicago", "day": 3, "month": 11, "year": 2020, 
"hour": 2, "minutes": 19, "seconds": 30 }
}
}
Response
\lceil{
"personId": "d5f2f311-a727-4bb9-a7f2-10e50c2feea8",
"firstName": "Api 1 fn update2",
"middleName": "",
"lastName": "Api 1 ln update2",
"homePhoneNumber":
{ "phoneNumber": "8888888888", "extension": null }
,
"businessPhoneNumber":
{ "phoneNumber": "8888888888", "extension": "8888" }
,
"cellPhoneNumber":
{ "phoneNumber": "8888888888", "extension": null }
,
"dateOfBirth":
{ "day": 8, "month": 11, "year": 2008 }
,
"email": "api1@paiupdate2.com",
"gender": "FEMALE",
"grade": "GRADE 5",
"familyId": "22883331",
"address":
{ "address1": "address1update2", "address2": "address2update2", 
"city": "san diego", "country": "US", "province": "CA", "postalCode": 
"56756" }
```
,

```
"lastUpdateDate":
{ "zoneId": "UTC", "language": "en", "country": "US", "variant": "", 
"day": 3, "month": 11, "year": 2020, "hour": 2, "minutes": 36, 
"seconds": 0, "nanoOfSecond": 0 }
,
"isPrimaryParent": "No",
"isSecondaryParent": "No"
}
\Box
```
#### **camps-person-detail-info**

## *Request*

```
{"appToken":"Bj45ayY+J1dGddxipZVH17FPdd1Kn5tYNSEfn5wonUBop2BrjhoQCHBba
nDTs5BL",
"request":
{"applicationName":"CampLakeside",
"userName":"registrar@camp.org",
"password":"123456",
"personIds":["1AE38AB4-E126-413C-91DF-02B218EB26B0","334F93A8-4F8C-
44A6-84DB-0348B67A356F"]
}
}
```

```
\lceil{
        "personId": "1ae38ab4-e126-413c-91df-02b218eb26b0",
        "firstName": "John",
        "middleName": "David",
        "lastName": "Smith",
        "homePhoneNumber": null,
        "businessPhoneNumber": null,
        "cellPhoneNumber": null,
        "dateOfBirth": null,
        "email": null,
        "gender": null,
        "grade": "K",
        "familyId": null,
        "address":
        {
            "address1": "524 W. 27<sup>th</sup> Avenue",
            "address2": "Ste. 100",
            "city": "Spokane",
            "country": "US",
            "province": "WA",
            "postalCode": "99203"
        },
        "isPrimaryParent": "No",
        "isSecondaryParent": "No"
    },
    {
        "personId": "334f93a8-4f8c-44a6-84db-0348b67a356f",
        "firstName": "William",
        "middleName": null,
        "lastName": "Wang",
        "homePhoneNumber":
        {
            "phoneNumber": "+11111111",
            "extension": null
        },
```

```
"businessPhoneNumber": null,
"cellPhoneNumber": null,
"dateOfBirth":
{
    "day": 1,
    "month": 1,
    "year": 1984
},
"email": "email.address@email.com",
"gender": "MALE",
"grade": null,
"familyId": "14599502",
"address":
{
    "address1": "123 Main Street",
    "address2": "Apt A",
    "city": "Haverford",
    "country": "US",
    "province": "PA",
    "postalCode": "19041"
},
"isPrimaryParent": "No",
"isSecondaryParent": "No"
```
}

#### **camps-person-answer-info-v3**

```
{
"appToken":"dtGdfN2ttMjiiv+4Nx2FuRhYIBfs6fSv6YHbIGfm9k257mc457nFrC/csR
+Db+BF",
     "request":{
         "applicationName":"agencyAppName",
         "userName":"user@abc.com",
         "password":"password123",
         "personIds":[
              "0963ECDE-CEF7-4252-935D-AD42502F6A15",
              "CE9B815E-9708-4EB2-BA53-09411F3CDE3B",
              "C462C398-C6FA-4C04-AD5F-5F60B8F66CBD"
        \frac{1}{\sqrt{2}} "lastUpdateDate":null,
         "visible":"INVISIBLE"
     }
}
Response
[
     {
         "personId":"ce9b815e-9708-4eb2-ba53-09411f3cde3b",
         "questionAnswers":[
 {
                  "label":"favorite color",
                  "answer":"blue",
                  "isDatetime":false,
                 "isMultiOption":true,
                  "lastUpdateDate":{
                      "zoneId":"UTC",
                     "language":"en",
                     "country":"US",
                     "variant":"",
                     "day":31,
                     "month":3,
                     "year":2022,
                     "hour":8,
                     "minutes":4,
                     "seconds":35,
                     "nanoOfSecond":0
                  },
                  "visible":false,
                  "formQuestionId":"669730856255",
                  "formQuestionCreateDate":{
                      "zoneId":"UTC",
                     "language":"en",
                     "country":"US",
                     "variant":"",
                     "day":7,
```

```
 "month":3,
                   "year":2022,
                   "hour":6,
                   "minutes":4,
                   "seconds":47,
                   "nanoOfSecond":0
 }
 }
        ]
    },
    {
        "personId":"c462c398-c6fa-4c04-ad5f-5f60b8f66cbd",
        "questionAnswers":[
 {
                "label":"favorite color",
               "answer":"blue",
                "isDatetime":false,
                "isMultiOption":true,
                "lastUpdateDate":{
                    "zoneId":"UTC",
                   "language":"en",
                   "country":"US",
                   "variant":"",
                   "day":7,
                   "month":3,
                   "year":2022,
                   "hour":6,
                   "minutes":8,
                   "seconds":50,
                   "nanoOfSecond":0
                },
                "visible":false,
                "formQuestionId":"669730856255",
                "formQuestionCreateDate":{
                    "zoneId":"UTC",
                   "language":"en",
                   "country":"US",
                   "variant":"",
                   "day":7,
                   "month":3,
                   "year":2022,
                   "hour":6,
                   "minutes":4,
                   "seconds":47,
                   "nanoOfSecond":0
 }
 }
        ]
    }
```
#### **camps-person-answer-info-v2**

```
{
     "appToken": 
"dtGdfN2ttMjiiv+4Nx2FuRhYIBfs6fSv6YHbIGfm9k257mc457nFrC/csR+Db+BF",
     "request": {
         "applicationName": "agencyAppName",
         "userName": "user@abc.com",
         "password": "password123",
         "personIds": [
             "3B9541E6-0DA6-4C03-8DC5-FED8763CEAA9",
             "033C59D4-5708-4D84-BB55-A88E8099CFDA"
        \frac{1}{2},
         "lastUpdateDate": {
             "zoneId": "UTC",
             "day": 3,
             "month": 11,
             "year": 2020,
             "hour": 6,
             "minutes": 15,
             "seconds": 0
         }
     }
}
Response
\lceil {
         "personId": "3b9541e6-0da6-4c03-8dc5-fed8763ceaa9",
         "questionAnswers": [
 {
                "label": "session2 - multi choice - choose many",
                 "answer": "s2 - choice 1, s2 - choice 2, s2 - choice 3",
                 "isDatetime": false,
                 "isMultiOption": true,
                 "lastUpdateDate": {
                      "zoneId": "UTC",
                     "language": "en",
                     "country": "US",
                     "variant": "",
                     "day": 3,
                     "month": 11,
                     "year": 2020,
                     "hour": 3,
                     "minutes": 0,
                     "seconds": 1,
                     "nanoOfSecond": 0
 }
             },
 {
```

```
"label": "session2 - long answer",
                "answer": "answer long question in initial 
registration. --- edited.",
                "isDatetime": false,
                "isMultiOption": false,
                "lastUpdateDate": {
                    "zoneId": "UTC",
                   "language": "en",
                   "country": "US",
                   "variant": "",
                   "day": 3,
                   "month": 11,
                   "year": 2020,
                   "hour": 3,
                   "minutes": 0,
                   "seconds": 1,
                   "nanoOfSecond": 0
 }
 }
        ]
    },
     {
         "personId": "033c59d4-5708-4d84-bb55-a88e8099cfda",
        "questionAnswers": [
 {
                "label": "session1 - Participant question 1",
                "answer": "choice 2",
                "isDatetime": false,
               "isMultiOption": true,
                "lastUpdateDate": {
                    "zoneId": "UTC",
                   "language": "en",
                   "country": "US",
                   "variant": "",
                   "day": 3,
                   "month": 11,
                   "year": 2020,
                   "hour": 2,
                   "minutes": 56,
                   "seconds": 46,
                   "nanoOfSecond": 0
 }
 }
       \Box }
]
```
#### **camps-person-answer-info**

```
{"appToken":"Bj45ayY+J1dGddxipZVH17FPdd1Kn5tYNSEfn5wonUBop2BrjhoQCHBba
nDTs5BL",
"request":
{"applicationName":"CampLakeside",
"userName":"registrar@camp.org",
"password":"123456",
"personIds":["2217c199-a3dd-4af1-88f8-0870e587c649","00b452f4-8e37-
414e-8d8e-51eeb0221e6b"]
}
}
Response
\lceil{
        "personId": "00b452f4-8e37-414e-8d8e-51eeb0221e6b",
        "questionAnswers":
        \lceil{
                "label": "dropdown",
                "answer": "choice 1",
                "isDatetime": false
            },
            {
                "label": "choose many",
                "answer": "choice 1",
                "isDatetime": false
            },
            {
                "label": "long answer",
                "answer": "long answer",
                "isDatetime": false
            },
            {
                "label": "date",
                "answer": "12:00 AM 08/08/2014",
                "isDatetime": true
            },
            {
                "label": "internal question",
                "answer": "internal question",
                "isDatetime": false
            },
            {
                "label": "choose one",
                "answer": "choice2",
                "isDatetime": false
            },
```

```
{
            "label": "Test",
            "answer": "TESTFNDCAMP-20644",
            "isDatetime": false
        },
        {
            "label": "MultipleTestMany",
            "answer": "option1,option2",
            "isDatetime": false
        },
        {
            "label": "Test test?",
            "answer": "ww",
            "isDatetime": false
        },
        {
            "label": "MultipleTestOne",
            "answer": "1",
            "isDatetime": false
        },
        {
            "label": "What is your favorite ice cream flavor",
            "answer": "Chocolate",
            "isDatetime": false
            "isMultiOption": false
        }
    ]
},
{
    "personId": "2217c199-a3dd-4af1-88f8-0870e587c649",
    "questionAnswers":
    [
        {
            "label": "Which animals do you like?",
            "answer": "cats,dogs",
            "isDatetime": false
            "isMultiOption": true
        },
        {
            "label": "long answer",
            "answer": "dddxxx",
            "isDatetime": false
            "isMultiOption": false
        },
        {
            "label": "short answer",
            "answer": "ddddxxxx1",
            "isDatetime": false
             "isMultiOption": false
```

```
},
    {
        "label": "date",
        "answer": "12:00 AM 08/27/2014",
        "isDatetime": true
    },
    {
        "label": "choose one",
        "answer": "chioce1",
        "isDatetime": false
        "isMultiOption": false
    },
    {
        "label": "internal question",
        "answer": "ddwadafafdsaffffffff",
        "isDatetime": false
        "isMultiOption": false
    },
    {
        "label": "Test",
        "answer": "Will102",
        "isDatetime": false
        "isMultiOption": false
    },
    {
        "label": "MultipleTestMany",
        "answer": "option1,option2,option3",
        "isDatetime": false
        "isMultiOption": false
    },
    {
        "label": "Test test?",
        "answer": "Will102",
        "isDatetime": false
        "isMultiOption": false
    },
    {
        "label": "MultipleTestOne",
        "answer": "1",
        "isDatetime": false
        "isMultiOption": true
    }
]
```
}

 $\mathbf{I}$ 

#### **camps-registrant-note-info**

## *Request*

```
{"appToken":"Bj45ayY+J1dGddxipZVH17FPdd1Kn5tYNSEfn5wonUBop2BrjhoQCHBba
nDTs5BL",
 "request":
{"applicationName":"CampLakeside",
"userName":"registrar@camp.org",
"password":"123456",
"personId": "0963ECDE-CEF7-4252-935D-AD42502F6A15", 
"includeFamilyNote": false}
}
```

```
[
     {
         "id":"609532",
         "isFamilyNote":false,
         "important":true,
         "personId":"1c9df52e-705a-49d8-b6c2-a3e2f8b333ed",
         "personFirstName":"Cindy",
         "personLastName":"Family",
         "familyGroupId":null,
         "familyName":null,
         "authorPersonId":"85419325-3d99-46c3-9fd0-805b1ad10dbe",
         "authorFirstName":"camps1",
         "authorLastName":"active",
         "modifiedPersonId":"85419325-3d99-46c3-9fd0-805b1ad10dbe",
         "modifiedPersonFirstName":"camps1",
         "modifiedPersonLastName":"active",
         "type":"General",
         "content":"cindy note",
         "typeId":null,
         "primaryParentId":null,
         "needFamilyName":false,
         "camperNoteTypeDto":{
             "id":"100",
             "agencyId":null,
             "name":"General",
             "noteCount":"5",
             "authorPersonId":null,
             "authorFirstName":null,
             "authorLastName":null,
             "modifiedPersonId":null,
             "modifiedPersonFirstName":null,
             "modifiedPersonLastName":null
         },
         "noteOrigin":null
     }
]
```
## **camps-family-info-v3**

#### **NOTE**

This API supersedes the "camps-family-info-v2 " API below, which will be removed in future.

Current and new applications should use this API instead of the "camps-family-info-v2" API.

```
{"appToken":"O1m6w3ouqxHobSN3/27S6v2a3IX+hFYbS1UjYEhD3SjDElFxMPWj14pk0
sd7FDds",
     "request":{
         "applicationName":"MyAgency",
         "userName":"camps@active.com",
         "password":"start123",
         "personIds":[
              "CE9B815E-9708-4EB2-BA53-09411F3CDE3B"
         ],
         "dateRange":{
              "startDate":{
                  "day":28,
                  "month":9,
                  "year":2021,
                 "hour":0,
                  "minutes":35,
                  "seconds":56
              },
              "endDate":{
                  "day":28,
                 "month":12,
                  "year":2021,
                  "hour":0,
                  "minutes":35,
                  "seconds":56
 }
         }
     }
}
Response
[
     {
         "personId":"ce9b815e-9708-4eb2-ba53-09411f3cde3b",
         "familyId":null,
         "isChild":"NO",
         "isPrimaryParent":"No",
         "isSecondaryParent":"No",
         "lastModifiedDate":{
              "day":28,
              "month":10,
              "year":2021,
```
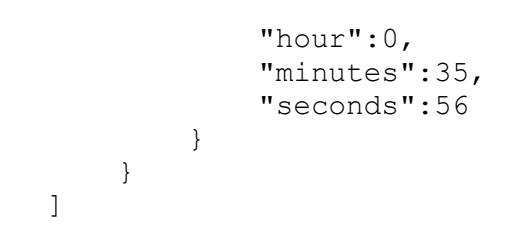

## **camps-family-info-v2**

## **NOTE**

This API supersedes the "camps-family-info " API below, which will be removed in future.

Current and new applications should use this API instead of the "camps-family-info" API.

```
{"appToken":"O1m6w3ouqxHobSN3/27S6v2a3IX+hFYbS1UjYEhD3SjDElFxMPWj14pk0
sd7FDds",
"request":{
"applicationName":"MyAgency",
"userName":"camps@active.com",
"password":"start123",
"personIds":["b40b98f6-cf31-4d7b-bf7a-fba5eaf9a0e1","227d14b0-dfe3-
42fc-87ec-b5b4c42e9d89"]
}
}
Response
  \sqrt{2} {
           "personId": "227d14b0-dfe3-42fc-87ec-b5b4c42e9d89",
           "familyId": "15520902",
           "isPrimaryParent": "No",
           "isSecondaryParent": "No",
           "isChild": "Yes"
       },
\{ "personId": "0577285a-9f52-4564-8f20-c232ba96ea23",
           "familyId": "15520902",
           "isPrimaryParent": "No",
           "isSecondaryParent": "No",
           "isChild": "Yes"
       },
       {
           "personId": "7a8c3cf4-31bf-425c-806a-d3caca943e90",
           "familyId": "15520902",
           "isPrimaryParent": "No",
           "isSecondaryParent": "No",
           "isChild": "Yes"
       },
\{ "personId": "1c0a48cf-1d08-42b2-90b9-e1e4cb8c9d02",
           "familyId": "15520902",
           "isPrimaryParent": "Yes",
           "isSecondaryParent": "No",
           "isChild": "No"
       },
       {
```

```
 "personId": "2b88a310-132c-4890-aba9-f5057030d5c6",
         "familyId": "15520902",
         "isPrimaryParent": "No",
         "isSecondaryParent": "No",
         "isChild": "Yes"
     },
     {
         "personId": "b40b98f6-cf31-4d7b-bf7a-fba5eaf9a0e1",
         "familyId": null,
         "isPrimaryParent": "NO",
         "isSecondaryParent": "NO",
         "isChild": "NO"
     }
 ]
```
## **camps-family-info**

### **NOTE**

This API has been superseded by the above "camps-registration-info-v2" API and will be removed in future.

Current and new applications should use the above "camps-registration-info-v2" API instead of this API.

#### *Request*

```
{"appToken":"Bj45ayY+J1dGddxipZVH17FPdd1Kn5tYNSEfn5wonUBop2BrjhoQCHBba
nDTs5BL",
"request":
{"applicationName":"MyAgency",
"userName":"registrar@camp.org",
"password":"123456",
"personId":"2217c199-a3dd-4af1-88f8-0870e587c649"
}
}
```

```
\sqrt{2}{
        "id": "2217c199-a3dd-4af1-88f8-0870e587c649",
        "familyId": "13873301",
        "isPrimaryParent": "No",
        "isSecondaryParent": "Yes",
        "isChild": "No"
    },
    {
        "id": "00b452f4-8e37-414e-8d8e-51eeb0221e6b",
        "familyId": "13873301",
        "isPrimaryParent": "Yes",
        "isSecondaryParent": "No",
        "isChild": "No"
    },
    {
        "id": "4ec8b789-2f5c-4b90-9ca4-b57cba5a95c1",
        "familyId": "13873301",
        "isPrimaryParent": "No",
        "isSecondaryParent": "No",
        "isChild": "Yes"
    }
]
```
# **Group information**

```
camps-group-assignment-info-v2
```

```
Request
{"appToken":"d6KwX0r55kiAgHX2oB869EqZ6ARRXROxapcuKd7vozkxyRvZ1XWg46wRt
K4kmXsr",
"request":{"applicationName":"MyAgency",
"userName":"registrar@camp.org",
"password":"123456",
"seasonIds":"44470532"
}
}
Response
{
"44470532": [
{
"id": "379932",
"name": "Team",
"sessions": [
"81675132"
\frac{1}{2},
"groupControl":
{ "displayCondition": "INACTIVE", "enableIndividualRegistraiton": 
null, "maximumNumberOfGroup": null, "groupRegistrationRestriction": 
null, "defaultGroupCapacity": null, "enableSetCreatorAsCaptain": null, 
"passwordStrategy": null }
},
{
"id": "380232",
"name": "Bunk",
"sessions": [],
"groupControl":
{ "displayCondition": "INACTIVE", "enableIndividualRegistraiton": 
null, "maximumNumberOfGroup": null, "groupRegistrationRestriction": 
null, "defaultGroupCapacity": null, "enableSetCreatorAsCaptain": null, 
"passwordStrategy": null }
}
]
}
```
## **camps-group-assignment-info**

## *Request*

```
{"appToken":"d6KwX0r55kiAgHX2oB869EqZ6ARRXROxapcuKd7vozkxyRvZ1XWg46wRt
K4kmXsr",
"request":{"applicationName":"MyAgency",
"userName":"registrar@camp.org",
"password":"123456",
"seasonId":"625801"
}
}
```

```
\lceil{
   "id": "68302",
   "name": "Group",
   "sessions": [
     "2447702",
      "2447602",
      "2447501"
   \cdot"groupControl": {
      "displayCondition": "INACTIVE",
      "enableIndividualRegistraiton": null,
      "maximumNumberOfGroup": null,
      "groupRegistrationRestriction": null,
      "defaultGroupCapacity": null,
      "enableSetCreatorAsCaptain": null,
      "passwordStrategy": null
   }
 },
 {
   "id": "230001",
   "name": "Team",
   "sessions": [],
   "groupControl": {
      "displayCondition": "ONLINE",
      "enableIndividualRegistraiton": true,
      "maximumNumberOfGroup": 3,
      "groupRegistrationRestriction": "CREATE_OR_JOIN_GROUP",
      "defaultGroupCapacity": 11,
      "enableSetCreatorAsCaptain": true,
      "passwordStrategy": "OPTIONAL"
   }
 }
```
## **camps-group-info-v2**

## *Request*

```
{"appToken":"d6KwX0r55kiAgHX2oB869EqZ6ARRXROxapcuKd7vozkxyRvZ1XWg46wRt
K4kmXsr",
"request":
{"applicationName":"MyAgency",
"userName":"registrar@camp.org",
"password":"123456",
"groupAssignmentIds":[379932,380032,380131,380232]
}
}
```

```
{
"380032": [
```

```
{ "id": "67331", "name": "kevin-test-groupassignment-class", 
"genderRestriction": "MALE", "capacity": 50, "captain": null, 
"password": null }
\frac{1}{2}"379932": [
{ "id": "67232", "name": "kevin-test-team", "genderRestriction": null, 
"capacity": null, "captain": null, "password": null }
\mathbf{I}}
```
## **camps-group-info**

## *Request*

```
{"appToken":"d6KwX0r55kiAgHX2oB869EqZ6ARRXROxapcuKd7vozkxyRvZ1XWg46wRt
K4kmXsr",
"request":
{"applicationName":"MyAgency",
"userName":"registrar@camp.org",
"password":"123456",
"groupAssignmentId":"68302"
}
}
```

```
[
 {
    "id": "128801",
    "name": "group1",
    "genderRestriction": null,
    "capacity": 5,
    "captain": null,
    "password": null
  },
  {
    "id": "128802",
    "name": "gourp2",
    "genderRestriction": null,
    "capacity": 2,
    "captain": null,
    "password": null
 }
]
```
#### **camps-participant-info-v2**

#### *Request*

```
{"appToken":"d6KwX0r55kiAgHX2oB869EqZ6ARRXROxapcuKd7vozkxyRvZ1XWg46wRt
K4kmXsr",
"request":
{"applicationName":"MyAgency",
"userName":"registrar@camp.org",
"password":"123456",
"groupIds": [67331,67232]
}
}
Response
{
"67232": [
{ "registrationId": "19499232", "personId": "0963ecde-cef7-4252-935d-
ad42502f6a15" }
,
{ "registrationId": "19499931", "personId": "ce9b815e-9708-4eb2-ba53-
09411f3cde3b" }
,
{ "registrationId": "19508031", "personId": "4ce70511-ad17-4d6b-adbc-
796e90fb5be0" }
,
{ "registrationId": "19521932", "personId": "4ea3c9d9-8d2a-4984-bd3e-
66277b25f519" }
,
{ "registrationId": "19522231", "personId": "0d745237-94a1-4451-8371-
655749a07a6e" }
\frac{1}{2},
"67331": [
{ "registrationId": "19499232", "personId": "0963ecde-cef7-4252-935d-
ad42502f6a15" }
,
{ "registrationId": "19521932", "personId": "4ea3c9d9-8d2a-4984-bd3e-
66277b25f519" }
]
}
```
## **camps-participant-info**

## *Request*

```
{"appToken":"d6KwX0r55kiAgHX2oB869EqZ6ARRXROxapcuKd7vozkxyRvZ1XWg46wRt
K4kmXsr",
"request":
{"applicationName":"MyAgency",
"userName":"registrar@camp.org",
"password":"123456",
"groupId":"128802"
}
}
```

```
[
 {
   "registrationId": "8466702",
   "personId": "97d6f88f-8593-4cdf-9693-4184209cd085"
 },
 {
   "registrationId": "8466801",
   "personId": "a69cfbfd-ac4c-44f4-a865-52a4286cf042"
 }
]
```
## **Merchandise**

#### **camps-merchandise-detail-info-v2**

## *Request*

```
{"appToken":"dtGdfN2ttMjiiv+4Nx2FuRhYIBfs6fSv6YHbIGfm9k257mc457nFrC/cs
R+Db+BF",
     "request":{
          "applicationName":"MyAgency",
          "userName":"registrar@camp.org",
          "password":"123456",
          "merchandiseIds":[
              216632
         \left| \ \right|,
          "dateRange":{
              "startDate":{
                  "zoneId":"UTC",
                  "day":28,
                  "month":10,
                  "year":2021,
                 "hour":0,
                  "minutes":35,
                  "seconds":56
              },
              "endDate":{
                  "zoneId":"UTC",
                 "day":28,
                  "month":12,
                  "year":2021,
                  "hour":0,
                  "minutes":35,
                  "seconds":56
 }
         }
     }
}
Response
[
     {
         "id":"216632",
          "name":"Kevin-test-merchandise",
          "price":15,
          "description":"",
          "quantity":100,
          "availableFrom":null,
          "availableTo":null,
          "visibility":"ONLINE",
          "supplierInfo":"made in US",
          "sku":"111",
```

```
 "glCodeId":"27632",
     "inactive":false,
     "numberSold":2,
     "remaining":98,
     "dollarAmountSold":30,
     "lastModifiedDateTime":{
         "zoneId":"UTC",
          "language":"en",
         "country":"US",
          "variant":"",
          "day":23,
          "month":11,
          "year":2021,
          "hour":6,
          "minutes":26,
          "seconds":33,
          "nanoOfSecond":117000000
     }
 }
```
]

#### **camps-merchandise-detail-info**

#### *Request*

```
{"appToken":"dtGdfN2ttMjiiv+4Nx2FuRhYIBfs6fSv6YHbIGfm9k257mc457nFrC/cs
R+Db+BF",
"request":{"applicationName":"MyAgency",
"userName":"registrar@camp.org",
"password":"123456",
"merchandiseIds":[147302,147401,147402]
}
}
```

```
[
     {
         "id": "147302",
         "name": "MerchandiseA",
         "price": 10,
         "description": "",
         "quantity": 999999999,
         "availableFrom": null,
         "availableTo": null,
         "visibility": "ONLINE",
         "supplierInfo": "",
         "sku": "",
         "glCodeId": null,
         "inactive": false,
         "numberSold": 5,
         "remaining": 999999999,
         "dollarAmountSold": 50
     },
     {
         "id": "147401",
         "name": "MerchandiseB",
         "price": 20,
         "description": "",
         "quantity": 999999999,
         "availableFrom": {
            "zoneId": "UTC",
            "language": "en"
            "country": "US",
            "variant": "",
             "day": 11,
             "month": 5,
             "year": 2017,
             "hour": 8,
             "minutes": 32,
             "seconds": 37,
            "nanoOfSecond": 0
         },
```

```
 "availableTo": {
        "zoneId": "UTC",
        "language": "en"
        "country": "US",
        "variant": "",
         "day": 11,
         "month": 8
         "year": 2017,
         "hour": 8,
         "minutes": 32,
         "seconds": 37,
        "nanoOfSecond": 0
    },
     "visibility": "ONLINE",
     "supplierInfo": "",
     "sku": "",
     "glCodeId": null,
     "inactive": false,
     "numberSold": 4,
     "remaining": 999999999,
     "dollarAmountSold": 80
 },
 {
     "id": "147402",
     "name": "MerchandiseC",
     "price": 30,
     "description": "",
     "quantity": 999999999,
     "availableFrom": null,
     "availableTo": null,
     "visibility": "ONLINE",
     "supplierInfo": "",
     "sku": "",
     "glCodeId": null,
     "inactive": false,
     "numberSold": 2,
     "remaining": 999999999,
     "dollarAmountSold": 60
 }
```
]

#### **camps-merchandise-purchase-info-v2**

## *Request*

```
{"appToken":"dtGdfN2ttMjiiv+4Nx2FuRhYIBfs6fSv6YHbIGfm9k257mc457nFrC/cs
R+Db+BF",
"request":{"applicationName":"MyAgency",
"userName":"registrar@camp.org",
"password":"123456",
"startDate":{"day":1,"month":1,"year":2016,"hour":0,"minutes":0,"secon
ds":0},
"endDate":{"day":4,"month":1,"year":2017,"hour":23,"minutes":59,"secon
ds":59},
"merchandiseIds":[148302,148201],
"participantIds":["a6df16e2-a6f0-474d-bbb7-179aa4e4a8e6","aaf64668-
7e2d-4ef9-8585-250127ede788"],
"registrationIds":[18499602,18498901]
}
}
```

```
\sqrt{2} {
         "merchandiseItemId": "148302",
         "quantity": 2,
         "purchaseDate":
 {
            "zoneId": "UTC",
            "language": "en"
            "country": "US",
            "variant": "",
             "day": 3,
             "month": 1,
             "year": 2017,
            "hour": 8,
             "minutes": 27,
             "seconds": 35,
            "nanoOfSecond": 0
         },
         "participantId": "aaf64668-7e2d-4ef9-8585-250127ede788",
         "registrationId": "18499602",
         "purchasePrice": 20,
         "fulfilled": false,
         "glCodeId": "27632",
         "cancelled": true
     },
     {
         "merchandiseItemId": "148201",
         "quantity": 1,
         "purchaseDate":
 {
```

```
"zoneId": "UTC",
            "language": "en"
            "country": "US",
            "variant": "",
             "day": 3,
             "month": 1,
             "year": 2017,
             "hour": 8,
             "minutes": 37,
             "seconds": 15,
            "nanoOfSecond": 0
         },
         "participantId": "a6df16e2-a6f0-474d-bbb7-179aa4e4a8e6",
         "registrationId": "18498901",
         "purchasePrice": 20,
         "fulfilled": false,
         "glCodeId": "27632",
         "cancelled": true
     }
]
```
#### **camps-merchandise-purchase-info**

## *Request*

```
{"appToken":"dtGdfN2ttMjiiv+4Nx2FuRhYIBfs6fSv6YHbIGfm9k257mc457nFrC/cs
R+Db+BF",
"request":{"applicationName":"MyAgency",
"userName":"registrar@camp.org",
"password":"123456",
"startDate":{"day":1,"month":1,"year":2016,"hour":0,"minutes":0,"secon
ds":0},
"endDate":{"day":4,"month":1,"year":2017,"hour":23,"minutes":59,"secon
ds":59},
"merchandiseIds":[148302,148201],
"participantIds":["a6df16e2-a6f0-474d-bbb7-179aa4e4a8e6","3e0953dc-
3901-4fb2-8f77-23bc6ca1eb2f"],
"registrationIds":[18498901,18502501]
}
}
```

```
\sqrt{2} {
         "merchandiseItemId": "148201",
         "quantity": 1,
         "purchaseDate":
 {
            "zoneId": "UTC",
            "language": "en"
            "country": "US",
            "variant": "",
             "day": 3,
             "month": 1,
             "year": 2017,
            "hour": 8,
             "minutes": 37,
             "seconds": 15,
            "nanoOfSecond": 0
         },
         "participantId": "a6df16e2-a6f0-474d-bbb7-179aa4e4a8e6",
         "registrationId": "18498901",
         "purchasePrice": 20,
         "fulfilled": false,
         "cancelled": true
     },
     {
         "merchandiseItemId": "148201",
         "quantity": 1,
         "purchaseDate":
\{"zoneId": "UTC",
            "language": "en"
```

```
"country": "US",
           "variant": "",
            "day": 3,
"month": 1,
 "year": 2017,
           "hour": 9,
            "minutes": 15,
            "seconds": 37,
           "nanoOfSecond": 0
        },
        "participantId": "3e0953dc-3901-4fb2-8f77-23bc6ca1eb2f",
        "registrationId": "18502501",
        "purchasePrice": 22,
        "fulfilled": false,
        "cancelled": false
    },
]
```
# **Custom Financial Report information**

## **camps-report-generate-info**

```
Request
{"appToken":"d6KwX0r55kiAgHX2oB869EqZ6ARRXROxapcuKd7vozkxyRvZ1XWg46wRt
K4kmXsr",
"request":{"applicationName":"MyAgency",
"userName":"registrar@camp.org",
"password":"123456",
"savedReportId": 29832
}
}
```

```
{
   "savedReportId": 29832, 
   "reportRequestId": 3561802
}
```
## **camps-report-status-info**

## *Request*

```
{"appToken":"d6KwX0r55kiAgHX2oB869EqZ6ARRXROxapcuKd7vozkxyRvZ1XWg46wRt
K4kmXsr",
"request":{"applicationName":"MyAgency",
"userName":"registrar@camp.org",
"password":"123456",
"reportRequestId": 3561802}
}
```

```
{
     "reportRequestId": 3561802, 
     "requestStatus": "", #PROCESSING/FAILED/EXPIRE/SUCCEED
     "pagination": {
         "maxRowsPerPage": 2000, 
         "pageNumber": 4, 
         " totalRows": 6001
     }, 
     "message": ""
}
```
#### **camps-report-page-info**

#### *Request*

```
{"appToken":"d6KwX0r55kiAgHX2oB869EqZ6ARRXROxapcuKd7vozkxyRvZ1XWg46wRt
K4kmXsr",
"request":{"applicationName":"MyAgency",
"userName":"registrar@camp.org",
"password":"123456",
"reportRequestId": 3561802, 
"pageIndex":4 }
}
```
#### *Response*

{ "reportData": [

{ "transaction\_type": "SALE", "order\_number": "C-76X5QTZ9KTM", "session\_name": "Test Auto Waitlist", "season\_name": "Season35429", "date": "03/04/2022", "time": "23:41:49 ", "amount": "10.00", "check number": "", "location name": "Location name is very longLocation name is veryend", "city": "test", "state": "AS", "country": "US", "item name": "Price 10", "Item GL code name": "Unassigned", "Item GL code": "", "first name": "jason", "last name": "chen", "Participant ID": "cc1c1e18-97f0-400f-aaa8-fa3d948813e4", "Family ID": "", "Registration ID": "2030807131", "parent\_first\_name": "", "parent last name": "", "payment balance": "0.00", "billing first name": "", "billing last name": "", "billing address": "", "billing city": "", "billing state": "", "billing country": "", "billing zip\_code": "", "Session GL code name": "", "Session GL code": "", "session\_type": "", "entered\_by": "jason chen", "payment\_id": "", "item type": "", "unique id": "", "payment method": "" }

 $\frac{1}{2}$ "paginationInfo": { "reportRequestId": 3561802, "pageSize": 1, "pageNumber": 4, "currentIndex": 4 } }